# Static Program Analysis

Seidl/Wilhelm/Hack: Compiler Design – Analysis and Transformation, Springer Verlag, 2012

Reinhard Wilhelm

Universität des Saarlandes

## A Short History of Static Program Analysis

- Early high-level programming languages were implemented on very small and very slow machines.
- Compilers needed to generate executables that were extremely efficient in space and time.
- Compiler writers invented efficiency-increasing program transformations, wrongly called optimizing transformations.
- Transformations must not change the semantics of programs.
- Enabling conditions guaranteed semantics preservation.
- Enabling conditions were checked by static analysis of programs.

## Theoretical Foundations of Static Program Analysis

- Theoretical foundations for the solution of recursive equations: Kleene (1930s), Tarski (1955)
- Gary Kildall (1972) clarified the lattice-theoretic foundation of data-flow analysis.
- Patrick Cousot (1974) established the relation to the programming-language semantics.

## Static Program Analysis as a Verification Method

- Automatic method to derive invariants about program behavior, answers questions about program behavior:
  - will index always be within bounds at program point p?
  - will memory access at p always hit the cache?
- answers of sound static analysis are correct, but approximate: don't know is a valid answer!
- analyses proved correct wrt. language semantics,

#### **Proposed Lectures Content:**

- 1. Introductory example: rules-of-sign analysis
- 2. theoretical foundations: lattices
- 3. an operational semantics of the language
- 4. another example: constant propagation
- 5. relating the semantics to the analysis—correctness proofs
- 6. some further static analyses in compilers: Elimination of superfluous computations
  - $\rightarrow$  available expressions
  - $\rightarrow$  live variables
  - $\rightarrow$  array-bounds checks

#### 1 Introduction

... in this course and in the Seidl/Wilhelm/Hack book:

a simple imperative programming language with:

- variables // registers
- R = e; // assignments
- R = M[e]; // loads
- $M[e_1] = e_2;$  // stores
- if (e)  $s_1$  else  $s_2$  // conditional branching
- goto L; // no loops

Intermediate language into which (almost) everything can be compiled. However, no procedures. So, only intra-procedural analyses!

# 2 Example: Rules-of-Sign Analysis

Starting Point: Questions about a program, mostly at a particular program point:

- May variable x have value 0 when program execution reaches this program point?  $\longrightarrow$  Attempt to exclude division by 0.
- May x have a negative value?  $\longrightarrow$  Attempt to exclude sqrt of a negative number.

Solution: Determine at each program point the sign of the values of all variables of numeric type.

Determines a sound, but maybe approximate answer.

#### Example program represented as *control-flow graph*

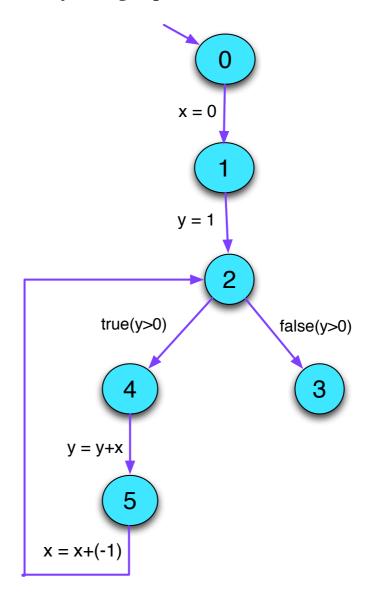

What are the ingredients that we need?

More ingredients?

#### All the ingredients:

- a set of information elements, each a set of possible signs,
- a partial order, "⊑", on these elements, specifying the "relative strength" of two information elements,
- these together form the abstract domain, a lattice,
- functions describing how signs of variables change by the execution of a statement, abstract edge effects,
- these need an abstract arithmetic, an arithmetic on signs.

We construct the abstract domain for single variables starting with the lattice  $Signs = 2^{\{-,0,+\}}$  with the relation " $\sqsubseteq$ " =" $\supseteq$ ".

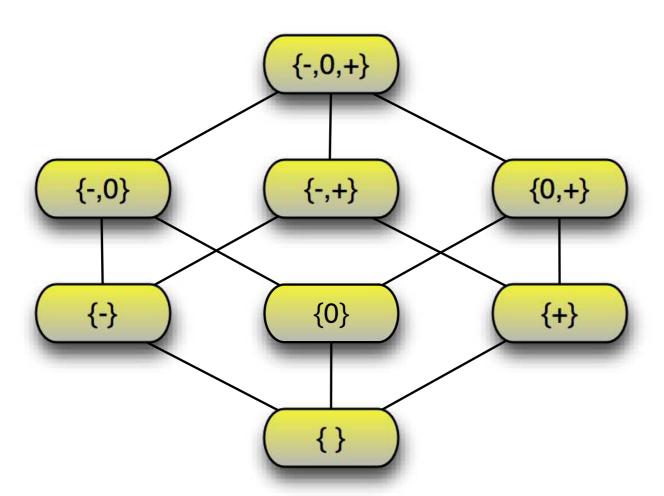

The analysis should "bind" program variables to elements in Signs.

So, the abstract domain is  $\mathbb{D} = (Vars \rightarrow Signs)_{\perp}$ , a Sign-environment.

 $\bot \in \mathbb{D}$  is the function mapping all arguments to  $\{\}$ .

The partial order on  $\mathbb{D}$  is  $D_1 \sqsubseteq D_2$  iff

$$D_1 = \bot$$
 or

$$D_1 x \supseteq D_2 x \quad (x \in Vars)$$

Intuition?

The analysis should "bind" program variables to elements in Signs.

So, the abstract domain is  $\mathbb{D} = (Vars \rightarrow Signs)_{\perp}$ . a Sign-environment.

 $\perp \in \mathbb{D}$  is the function mapping all arguments to  $\{\}$ .

The partial order on  $\mathbb{D}$  is  $D_1 \sqsubseteq D_2$  iff

$$D_1 = \bot$$
 or

$$D_1 x \supseteq D_2 x \quad (x \in Vars)$$

#### Intuition?

 $D_1$  is at least as precise as  $D_2$  since  $D_2$  admits at least as many signs as  $D_1$ 

How did we analyze the program?

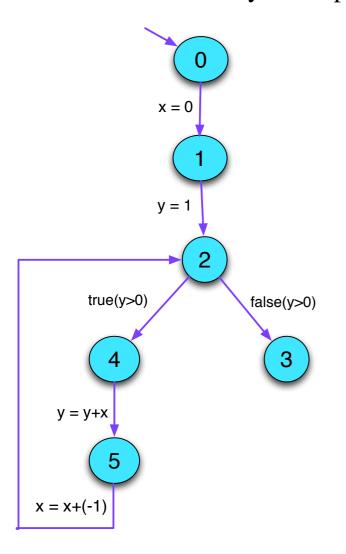

In particular, how did we walk the lattice for *y* at program point 5?

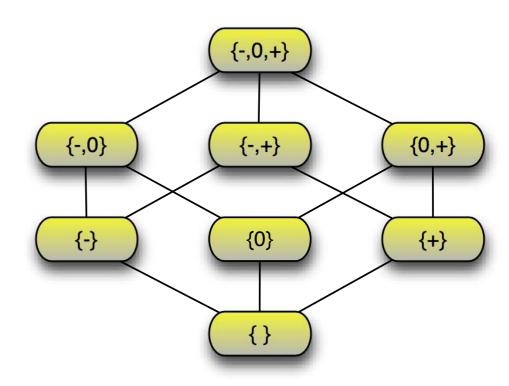

#### How is a solution found?

## Iterating until a fixed-point is reached

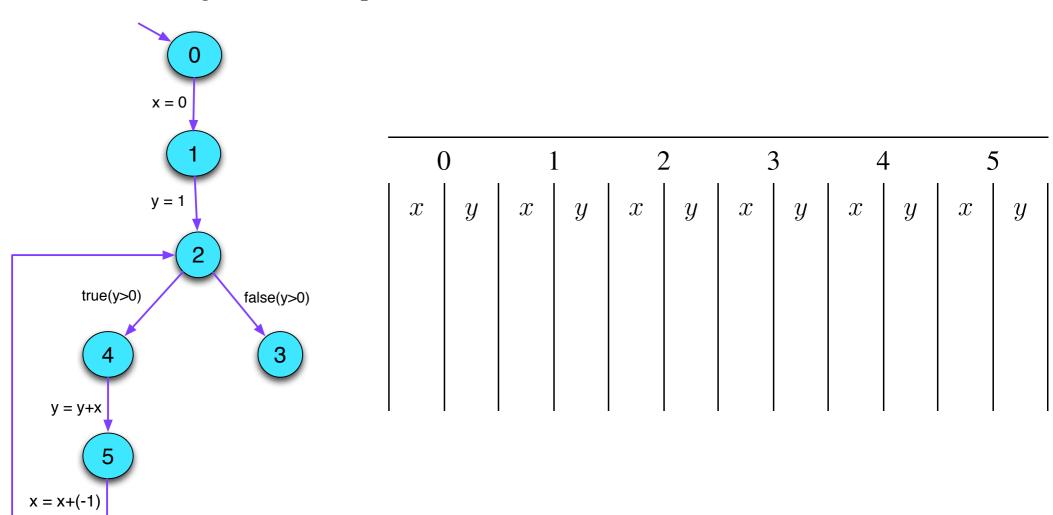

• We want to determine the sign of the values of expressions.

- We want to determine the sign of the values of expressions.
- For some sub-expressions, the analysis may yield  $\{+, -, 0\}$ , which means, it couldn't find out.

- We want to determine the signs of the values of expressions.
- For some sub-expressions, the analysis may yield  $\{+, -, 0\}$ , which means, it couldn't find out.
- We replace the concrete operators  $\square$  working on values by abstract operators  $\square^{\sharp}$  working on signs:

- We want to determine the signs of the values of expressions.
- For some sub-expressions, the analysis may yield  $\{+, -, 0\}$ , which means, it couldn't find out.
- We replace the concrete operators  $\square$  working on values by abstract operators  $\square^{\sharp}$  working on signs:
- The abstract operators allow to define an abstract evaluation of expressions:

$$\llbracket e \rrbracket^{\sharp} : (Vars \to Signs) \to Signs$$

Determining the sign of expressions in a Sign-environment is defined by the function  $[\![]\!]: Exp \times SignEnv \rightarrow Val$ 

$$\begin{bmatrix} c \end{bmatrix}^{\sharp} D = \begin{cases} \{+\} & \text{if } c > 0 \\ \{-\} & \text{if } c < 0 \\ \{0\} & \text{if } c = 0 \end{cases} \\
\begin{bmatrix} v \end{bmatrix}^{\sharp} = D(v) \\
\begin{bmatrix} e_1 \Box e_2 \end{bmatrix}^{\sharp} D = \begin{bmatrix} e_1 \end{bmatrix}^{\sharp} D \Box^{\sharp} \begin{bmatrix} e_2 \end{bmatrix}^{\sharp} D \\
\begin{bmatrix} \Box e \end{bmatrix}^{\sharp} D = \Box^{\sharp} \begin{bmatrix} e_1 \end{bmatrix}^{\sharp} D$$

A remark about the notation:

[ ]] is given in a "distributed" form; its first argument appears between the brackets, the second follows the brackets.

Abstract operators working on signs (Addition)

| +#              | {0}           | {+} | {-} | {-, 0} | {-, +} | {0, +} | {-, 0, +} |
|-----------------|---------------|-----|-----|--------|--------|--------|-----------|
| {0}             | {0}           | {+} |     |        |        |        |           |
| {+}             |               |     |     |        |        |        |           |
| {-}             |               |     |     |        |        |        |           |
| { <b>-</b> , 0} |               |     |     |        |        |        |           |
| {-,+}           |               |     |     |        |        |        |           |
| $\{0, +\}$      |               |     |     |        |        |        |           |
| $\{-, 0, +\}$   | $\{-, 0, +\}$ |     |     |        |        |        |           |

Abstract operators working on signs (Multiplication)

| ×#          | {0} | {+}           | $\{-\}$       |  |
|-------------|-----|---------------|---------------|--|
| {0}         | {0} | {0}           | {0}           |  |
| {+}         | {0} | {+}           | $\{-\}$       |  |
| $\{-\}$     | {0} | $\{-\}$       | {+}           |  |
| $\{-, 0\}$  | {0} | $\{-, 0\}$    | $\{0, +\}$    |  |
| $\{-, +\}$  | {0} | $\{-,+\}$     | $\{-,+\}$     |  |
| $\{0, +\}$  | {0} | $\{0, +\}$    | $\{-, 0\}$    |  |
| $\{-,0,+\}$ | {0} | $\{-, 0, +\}$ | $\{-, 0, +\}$ |  |

Abstract operators working on signs (unary minus)

| _# | {0} | {+} | {-} | {-, 0}          | {-,+} | $\{0, +\}$ | {-, 0, +} |
|----|-----|-----|-----|-----------------|-------|------------|-----------|
|    | {0} | {-} | {+} | { <b>+</b> , 0} | {-,+} | {0, -}     | {-, 0, +} |

Working an example:

$$D = \{x \mapsto \{+\}, y \mapsto \{+\}\}$$

 $[\![lab]\!]^{\sharp}$  is the abstract edge effects associated with edge k. It depends only on the label lab:

$$[\![ ; ]\!]^{\sharp} D = D$$

$$[\![ \operatorname{true}(e) ]\!]^{\sharp} D = D$$

$$[\![ \operatorname{false}(e) ]\!]^{\sharp} D = D$$

$$[\![ x = e ; ]\!]^{\sharp} D = D \oplus \{x \mapsto [\![ e ]\!]^{\sharp} D\}$$

$$[\![ x = M[e] ; ]\!]^{\sharp} D = D \oplus \{x \mapsto \{+, -, 0\}\}$$

$$[\![ M[e_1] = e_2 ; ]\!]^{\sharp} D = D$$

... whenever 
$$D \neq \bot$$

These edge effects can be composed to the effect of a path  $\pi = k_1 \dots k_r$ :

$$\llbracket \pi \rrbracket^{\sharp} = \llbracket k_r \rrbracket^{\sharp} \circ \ldots \circ \llbracket k_1 \rrbracket^{\sharp}$$

#### Consider a program node v:

- For every path  $\pi$  from program entry *start* to v the analysis should determine for each program variable x the set of all signs that the values of x may have at v as a result of executing  $\pi$ .
- $\rightarrow$  Initially at program start, no information about signs is available.
- → The analysis computes a superset of the set of signs as safe information.
- $\Longrightarrow$  For each node v, we need the set:

$$\mathcal{S}[v] = \bigcup \{ \llbracket \pi \rrbracket^{\sharp} \top \mid \pi : start \to^* v \}$$

where  $\top$  is the function bindig all variables to  $\{-,0,+\}$ .

This function describes that we don't know the sign of any variable at program entry.

# Question:

How do we compute S[u] for every program point u?

## Question:

How can we compute S[u] for every program point u?

Collect all constraints on the values of S[u] into a system of constraints:

$$egin{array}{lll} \mathcal{S}[start] &\supseteq & \top \ \mathcal{S}[oldsymbol{v}] &\supseteq & [\![k]\!]^{\sharp} \left(\mathcal{S}[oldsymbol{u}]
ight) & k = (oldsymbol{u},\_,oldsymbol{v}) & ext{edge} \end{array}$$

Why  $\supseteq$ ?

## Wanted:

- a least solution (why least?)
- an algorithm that computes this solution

# Example:

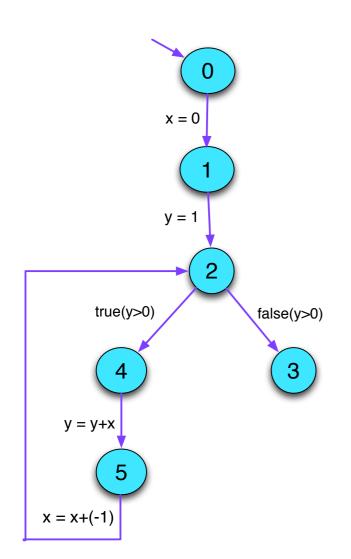

$$\mathcal{S}[0] \supseteq \top$$

$$\mathcal{S}[1] \supseteq \mathcal{S}[0] \oplus \{x \mapsto \{0\}\}$$

$$\mathcal{S}[2] \supseteq \mathcal{S}[1] \oplus \{y \mapsto \{+\}\}$$

$$\mathcal{S}[2] \supseteq \mathcal{S}[5] \oplus \{x \mapsto [x + (-1)]^{\sharp} \mathcal{S}[5]\}$$

$$\mathcal{S}[3] \supseteq \mathcal{S}[2]$$

$$\mathcal{S}[4] \supseteq \mathcal{S}[2]$$

 $\mathcal{S}[5] \supseteq \mathcal{S}[4] \oplus \{y \mapsto [y+x]^{\sharp} \mathcal{S}[4]\}$ 

# 3 An Operational Semantics

Programs are represented as control-flow graphs.

Example:

# Thereby, represent:

| vertex | program point                           |
|--------|-----------------------------------------|
| start  | program start                           |
| stop   | program exit                            |
| edge   | labeled with a statement or a condition |

#### Thereby, represent:

| vertex | program point       |
|--------|---------------------|
| start  | program start       |
| stop   | program exit        |
| edge   | step of computation |

# Edge Labelings:

**Test**: Pos (e) or Neg (e) (better true(e) or false(e))

**Assignment**: R = e;

**Load**: R = M[e];

**Store**:  $M[e_1] = e_2;$ 

**Nop**: ;

Execution of a path is a computation.

A computation transforms a state  $s = (\rho, \mu)$  where:

| $\rho: Vars \to \mathbf{int}$      | values of variables (contents of symbolic registers) |
|------------------------------------|------------------------------------------------------|
| $\mu: \mathbb{N} \to \mathbf{int}$ | contents of memory                                   |

Every edge k = (u, lab, v) defines a partial transformation

$$[\![k]\!] = [\![lab]\!]$$

of the state:

$$[\![;]\!](\rho,\mu) \qquad = (\rho,\mu)$$

$$[[\operatorname{true}(e)]](\rho,\mu) = (\rho,\mu) \quad \text{if } [\![e]\!] \rho \neq 0$$

$$[false (e)] (\rho, \mu) = (\rho, \mu)$$
 if  $[e] \rho = 0$ 

$$[\![;]\!](\rho,\mu) = (\rho,\mu)$$

$$[[\operatorname{true}(e)]](\rho,\mu) = (\rho,\mu) \quad \text{if } [\![e]\!] \rho \neq 0$$

$$[false (e)] (\rho, \mu) = (\rho, \mu)$$
 if  $[e] \rho = 0$ 

- // [e]: evaluation of the expression e, e.g.
- $// [x+y] \{x \mapsto 7, y \mapsto -1\} = 6$
- //  $[!(x == 4)] \{x \mapsto 5\} = 1$

$$//$$
  $\llbracket e \rrbracket$ : evaluation of the expression  $e$ , e.g.

$$// [x+y] \{x \mapsto 7, y \mapsto -1\} = 6$$

$$// \quad [!(x == 4)] \{x \mapsto 5\} = 1$$

$$[\![R=e;]\!](\rho,\mu) = (\![\rho \oplus \{R \mapsto [\![e]\!]\rho\}\!],\mu)$$

// where "\( \operatorname{'}\)" modifies a mapping at a given argument

$$[R = M[e]; ] (\rho, \mu) = (\rho \oplus \{R \mapsto \mu([e], \rho)\}), \mu$$

$$[M[e_1] = e_2; ] (\rho, \mu) = (\rho, \mu \oplus \{[e_1], \rho \mapsto [e_2], \rho\})$$

$$[x = x + 1; ](\{x \mapsto 5\}, \mu) = (\rho, \mu)$$
 where

$$\rho = \{x \mapsto 5\} \oplus \{x \mapsto [x+1] \{x \mapsto 5\}\}$$

$$= \{x \mapsto 5\} \oplus \{x \mapsto 6\}$$

$$= \{x \mapsto 6\}$$

A path  $\pi = k_1 k_2 \dots k_m$  defines a computation in the state s if

$$s \in def(\llbracket k_m \rrbracket \circ \ldots \circ \llbracket k_1 \rrbracket)$$

The result of the computation is  $\llbracket \pi \rrbracket s = (\llbracket k_m \rrbracket \circ \ldots \circ \llbracket k_1 \rrbracket) s$ 

## The approach:

A static analysis needs to collect correct and hopefully precise information about a program in a terminating computation.

#### Concepts:

- partial orders relate information for their contents/quality/precision,
- least upper bounds combine information in the best possible way,
- monotonic functions preserve the order, prevent loss of collected information, prevent oscillation.

# 4 Complete Lattices

A set  $\mathbb{D}$  together with a relation  $\sqsubseteq \subseteq \mathbb{D} \times \mathbb{D}$  is a partial order if for all  $a, b, c \in \mathbb{D}$ ,

$$a \sqsubseteq a$$
  $reflexivity$   $a \sqsubseteq b \land b \sqsubseteq a \implies a = b$   $anti-symmetry$   $a \sqsubseteq b \land b \sqsubseteq c \implies a \sqsubseteq c$   $transitivity$ 

Intuition:  $\sqsubseteq$  represents precision.

By convention:  $a \sqsubseteq b$  means a is at least as precise as b.

1. The rules-of-sign analysis uses the following lattice  $\mathbb{D}=2^{\{-,0,+\}}$  with the relation " $\subseteq$ ":

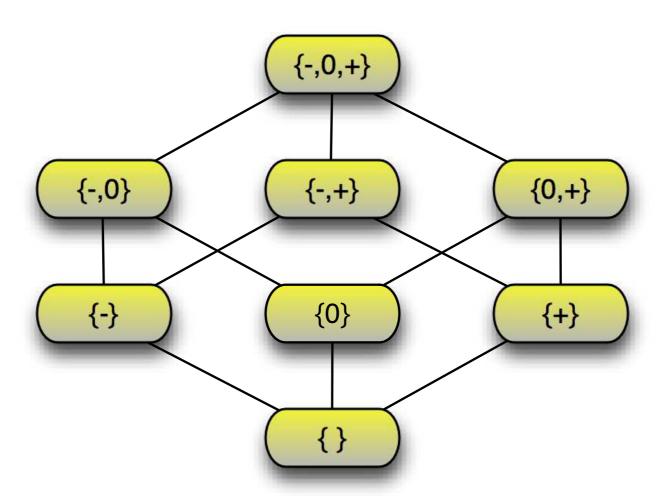

2.  $\mathbb{Z}$  with the relation " $\leq$ ":

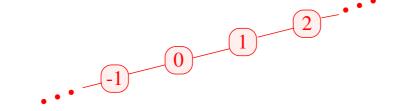

3.  $\mathbb{Z}_{\perp} = \mathbb{Z} \cup \{\perp\}$  with the ordering:

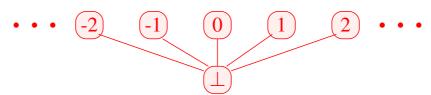

 $d\in\mathbb{D}$  is called upper bound for  $X\subseteq\mathbb{D}$  if

$$x \sqsubseteq d$$
 for all  $x \in X$ 

 $d \in \mathbb{D}$  is called upper bound for  $X \subseteq \mathbb{D}$  if

$$x \sqsubseteq d$$
 for all  $x \in X$ 

d is called least upper bound (lub) if

- 1. d is an upper bound and
- 2.  $d \sqsubseteq y$  for every upper bound y of X.

 $d \in \mathbb{D}$  is called upper bound for  $X \subseteq \mathbb{D}$  if

$$x \sqsubseteq d$$
 for all  $x \in X$ 

d is called least upper bound (lub) if

- 1. d is an upper bound and
- 2.  $d \sqsubseteq y$  for every upper bound y of X.

The least upper bound is the youngest common ancestor in the pictorial representation of lattices.

Intuition: It is the best combined information for X.

#### Caveat:

- $\{0, 2, 4, \ldots\} \subseteq \mathbb{Z}$  has no upper bound!
- $\{0, 2, 4\} \subseteq \mathbb{Z}$  has the upper bounds  $4, 5, 6, \dots$

A partially ordered set  $\mathbb{D}$  is a complete lattice (cl) if every subset  $X \subseteq \mathbb{D}$  has a least upper bound  $\bigsqcup X \in \mathbb{D}$ .

#### Note:

Every complete lattice has

- $\rightarrow$  a least element  $\perp = \bigsqcup \emptyset \in \mathbb{D}$ ;
- $\rightarrow$  a greatest element  $\top = \bigcup \mathbb{D} \in \mathbb{D}$ .

- 1.  $\mathbb{D} = 2^{\{-,0,+\}}$  with  $\sqsubseteq$  is a complete lattice
- 2.  $\mathbb{D} = \mathbb{Z}$  with "\leq" is not a complete lattice.
- 3.  $\mathbb{D} = \mathbb{Z}_{\perp}$  is also not a complete lattice
- 4. With an extra element  $\top$ , we obtain the flat lattice  $\mathbb{Z}^{\top} = \mathbb{Z} \cup \{\bot, \top\}$ :

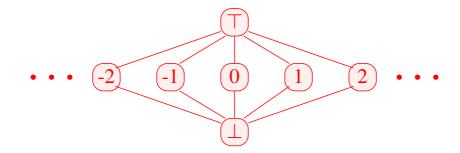

If  $\mathbb{D}$  is a complete lattice, then every subset  $X \subseteq \mathbb{D}$  has a greatest lower bound  $\prod X$ .

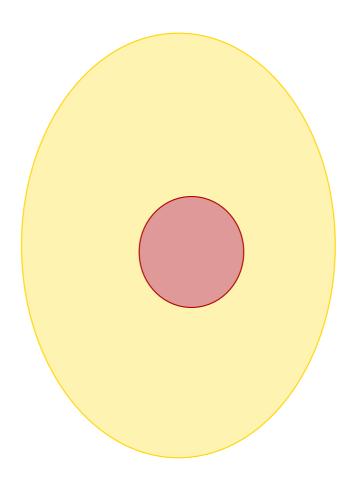

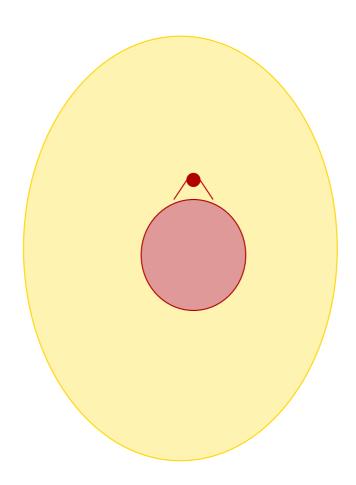

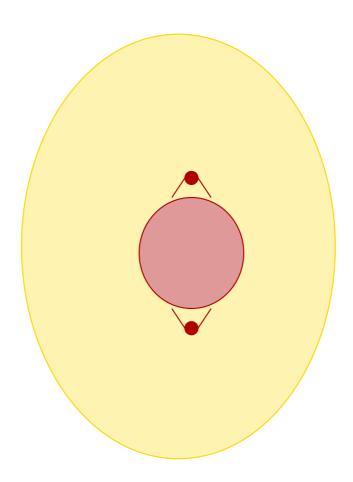

Back to the system of constraints for Rules-of-Signs Analysis!

$$\mathcal{S}[start] \supseteq \top$$

$$\mathcal{S}[v] \supseteq [\![k]\!]^{\sharp} (\mathcal{S}[u]) \qquad k = (u, \_, v) \text{ edge}$$

Combine all constraints for each variable v by applying the least-upper-bound operator  $\square$ :

$$\mathcal{S}[v] \quad \supseteq \quad \bigsqcup \{ \llbracket k \rrbracket^{\sharp} \left( \mathcal{S}[u] \right) \mid k = (u, \_, v) \text{ edge} \}$$

Correct because:

$$x \supseteq d_1 \land \ldots \land x \supseteq d_k \quad \text{iff} \quad x \supseteq \bigsqcup \{d_1, \ldots, d_k\}$$

Our generic form of the systems of constraints:

$$x_i \quad \supseteq \quad f_i(x_1, \dots, x_n) \tag{*}$$

Relation to the running example:

| $x_i$                                                    | unknown           | here: | $\mathcal{S}[u]$ |
|----------------------------------------------------------|-------------------|-------|------------------|
| $\mathbb{D}$                                             | values            | here: | Signs            |
| $\sqsubseteq$ $\subseteq$ $\mathbb{D} \times \mathbb{D}$ | ordering relation | here: | $\subseteq$      |
| $f_i \colon \mathbb{D}^n \to \mathbb{D}$                 | constraint        | here: | •••              |

### **Examples:**

(1)  $\mathbb{D}_1 = \mathbb{D}_2 = 2^U$  for a set U and  $f x = (x \cap a) \cup b$ . Obviously, every such f is monotonic

### **Examples:**

- (1)  $\mathbb{D}_1 = \mathbb{D}_2 = 2^U$  for a set U and  $f x = (x \cap a) \cup b$ . Obviously, every such f is monotonic
- (2)  $\mathbb{D}_1 = \mathbb{D}_2 = \mathbb{Z}$  (with the ordering "\le \cdot"). Then:
  - inc x = x + 1 is monotonic.
  - $\operatorname{dec} x = x 1$  is monotonic.

### **Examples:**

- (1)  $\mathbb{D}_1 = \mathbb{D}_2 = 2^U$  for a set U and  $f x = (x \cap a) \cup b$ . Obviously, every such f is monotonic
- (2)  $\mathbb{D}_1 = \mathbb{D}_2 = \mathbb{Z}$  (with the ordering "\le \cdot"). Then:
  - inc x = x + 1 is monotonic.
  - $\operatorname{dec} x = x 1$  is monotonic.
  - inv x = -x is not monotonic

If  $f_1: \mathbb{D}_1 \to \mathbb{D}_2$  and  $f_2: \mathbb{D}_2 \to \mathbb{D}_3$  are monotonic, then also  $f_2 \circ f_1: \mathbb{D}_1 \to \mathbb{D}_3$ 

If  $f_1: \mathbb{D}_1 \to \mathbb{D}_2$  and  $f_2: \mathbb{D}_2 \to \mathbb{D}_3$  are monotonic, then also  $f_2 \circ f_1: \mathbb{D}_1 \to \mathbb{D}_3$ 

If  $f_1: \mathbb{D}_1 \to \mathbb{D}_2$  and  $f_2: \mathbb{D}_2 \to \mathbb{D}_3$  are monotonic, then also  $f_2 \circ f_1: \mathbb{D}_1 \to \mathbb{D}_3$ 

Wanted: least solution for:

$$x_i \supseteq f_i(x_1, \dots, x_n), \quad i = 1, \dots, n$$
 (\*)

where all  $f_i: \mathbb{D}^n \to \mathbb{D}$  are monotonic.

Wanted: least solution for:

$$x_i \supseteq f_i(x_1, \dots, x_n), \quad i = 1, \dots, n$$
 (\*)

where all  $f_i: \mathbb{D}^n \to \mathbb{D}$  are monotonic.

### Idea:

• Consider  $F: \mathbb{D}^n \to \mathbb{D}^n$  where

$$F(x_1, ..., x_n) = (y_1, ..., y_n)$$
 with  $y_i = f_i(x_1, ..., x_n)$ .

Wanted: least solution for:

$$x_i \supseteq f_i(x_1, \dots, x_n), \quad i = 1, \dots, n$$
 (\*)

where all  $f_i: \mathbb{D}^n \to \mathbb{D}$  are monotonic.

#### Idea:

- Consider  $F: \mathbb{D}^n \to \mathbb{D}^n$  where  $F(x_1, \dots, x_n) = (y_1, \dots, y_n)$  with  $y_i = f_i(x_1, \dots, x_n)$ .
- If all  $f_i$  are monotonic, then also F

Wanted: least solution for

$$x_i \supseteq f_i(x_1, \dots, x_n), \quad i = 1, \dots, n$$
 (\*)

where all  $f_i: \mathbb{D}^n \to \mathbb{D}$  are monotonic.

#### Idea:

• Consider  $F: \mathbb{D}^n \to \mathbb{D}^n$  where  $F(x_1, \dots, x_n) = (y_1, \dots, y_n) \quad \text{with} \quad y_i = f_i(x_1, \dots, x_n).$ 

- If all  $f_i$  are monotonic, then also F
- We successively approximate a solution from below. We construct:

$$\underline{\perp}, \quad F \underline{\perp}, \quad F^2 \underline{\perp}, \quad F^3 \underline{\perp}, \quad \dots$$

Intuition: This iteration eliminates unjustified assumptions.

Hope: We eventually reach a solution!

$$\mathbb{D} = 2^{\{a,b,c\}}, \quad \sqsubseteq = \subseteq$$

$$x_1 \supseteq \{a\} \cup x_3$$

$$x_2 \supseteq x_3 \cap \{a, b\}$$

$$x_3 \supseteq x_1 \cup \{c\}$$

$$\mathbb{D} = 2^{\{\mathbf{a}, \mathbf{b}, \mathbf{c}\}}, \quad \sqsubseteq = \subseteq$$

$$x_1 \supseteq \{a\} \cup x_3$$
 $x_2 \supseteq x_3 \cap \{a, b\}$ 
 $x_3 \supseteq x_1 \cup \{c\}$ 

|       | 0 | 1 | 2 | 3 | 4 |
|-------|---|---|---|---|---|
| $x_1$ | Ø |   |   |   |   |
| $x_2$ | Ø |   |   |   |   |
| $x_3$ | Ø |   |   |   |   |

$$\mathbb{D} = 2^{\{\mathbf{a}, \mathbf{b}, \mathbf{c}\}}, \quad \sqsubseteq = \subseteq$$

$$x_1 \supseteq \{a\} \cup x_3$$

$$x_2 \supseteq x_3 \cap \{a, b\}$$

$$x_3 \supseteq x_1 \cup \{c\}$$

|       | 0           | 1            | 2 | 3 | 4 |
|-------|-------------|--------------|---|---|---|
| $x_1$ | Ø           | { <i>a</i> } |   |   |   |
| $x_2$ | $\emptyset$ | Ø            |   |   |   |
| $x_3$ | Ø           | { <i>c</i> } |   |   |   |

$$\mathbb{D} = 2^{\{\mathbf{a}, \mathbf{b}, \mathbf{c}\}}, \quad \sqsubseteq = \subseteq$$

$$x_1 \supseteq \{a\} \cup x_3$$

$$x_2 \supseteq x_3 \cap \{a, b\}$$

$$x_3 \supseteq x_1 \cup \{c\}$$

|       | 0           | 1            | 2         | 3 | 4 |
|-------|-------------|--------------|-----------|---|---|
| $x_1$ | Ø           | { <b>a</b> } | $\{a,c\}$ |   |   |
| $x_2$ | Ø           | Ø            | Ø         |   |   |
| $x_3$ | $\emptyset$ | { <i>c</i> } | $\{a,c\}$ |   |   |

$$\mathbb{D} = 2^{\{\mathbf{a}, \mathbf{b}, \mathbf{c}\}}, \quad \sqsubseteq = \subseteq$$

$$x_1 \supseteq \{a\} \cup x_3$$

$$x_2 \supseteq x_3 \cap \{a, b\}$$

$$x_3 \supseteq x_1 \cup \{c\}$$

|       | 0 | 1            | 2         | 3            | 4 |
|-------|---|--------------|-----------|--------------|---|
| $x_1$ | Ø | { <b>a</b> } | $\{a,c\}$ | $\{a,c\}$    |   |
| $x_2$ | Ø | Ø            | Ø         | { <b>a</b> } |   |
| $x_3$ | Ø | { <i>c</i> } | $\{a,c\}$ | $\{a,c\}$    |   |

$$\mathbb{D} = 2^{\{\mathbf{a}, \mathbf{b}, \mathbf{c}\}}, \quad \sqsubseteq = \subseteq$$

$$x_1 \supseteq \{a\} \cup x_3$$

$$x_2 \supseteq x_3 \cap \{a, b\}$$

$$x_3 \supseteq x_1 \cup \{c\}$$

|       | 0 | 1            | 2         | 3            | 4    |
|-------|---|--------------|-----------|--------------|------|
| $x_1$ | Ø | { <b>a</b> } | $\{a,c\}$ | $\{a,c\}$    | dito |
| $x_2$ | Ø | Ø            | Ø         | { <b>a</b> } |      |
| $x_3$ | Ø | { <i>c</i> } | $\{a,c\}$ | $\{a,c\}$    |      |

•  $\underline{\perp}, F \underline{\perp}, F^2 \underline{\perp}, \dots$  form an ascending chain:

$$\underline{\perp}$$
  $\sqsubseteq$   $F \underline{\perp}$   $\sqsubseteq$   $F^2 \underline{\perp}$   $\sqsubseteq$  ...

- If  $F^k \perp = F^{k+1} \perp$ ,  $F^k$  is the least solution.
- If all ascending chains are finite, such a k always exists.

#### Theorem

•  $\underline{\perp}, F \underline{\perp}, F^2 \underline{\perp}, \dots$  form an ascending chain :

$$\underline{\perp}$$
  $\sqsubseteq$   $F \underline{\perp}$   $\sqsubseteq$   $F^2 \underline{\perp}$   $\sqsubseteq$  ...

- If  $F^k \perp = F^{k+1} \perp$ , a solution is obtained, which is the least one.
- If all ascending chains are finite, such a k always exists.

If  $\mathbb{D}$  is finite, a solution can be found that is definitely the least solution.

Question: What, if  $\mathbb{D}$  is not finite?

### Theorem

#### Knaster – Tarski

Assume  $\mathbb{D}$  is a complete lattice. Then every monotonic function  $f: \mathbb{D} \to \mathbb{D}$  has a least fixed point  $d_0 \in \mathbb{D}$ .

### Application:

Assume 
$$x_i \supseteq f_i(x_1, \dots, x_n), \quad i = 1, \dots, n$$
 (\*)

is a system of constraints where all  $f_i: \mathbb{D}^n \to \mathbb{D}$  are monotonic.

 $\implies$  least solution of (\*) == least fixed point of F

| $\int$ | $f^k \perp$ | $f^k \top$ |
|--------|-------------|------------|
| 0      | Ø           | U          |

| f | $f^k \perp$ | $f^k \top$ |
|---|-------------|------------|
| 0 | Ø           | U          |
| 1 | b           | $a \cup b$ |

| f | $f^k \perp$ | $f^k \top$ |
|---|-------------|------------|
| 0 | Ø           | U          |
| 1 | b           | $a \cup b$ |
| 2 | b           | $a \cup b$ |

| f | $f^k \perp$ | $f^k \top$ |
|---|-------------|------------|
| 0 | Ø           | U          |
| 1 | b           | $a \cup b$ |
| 2 | b           | $a \cup b$ |

### Conclusion:

Systems of inequalities can be solved through fixed-point iteration, i.e., by repeated evaluation of right-hand sides

## Caveat: Naive fixed-point iteration is rather inefficient

# Example:

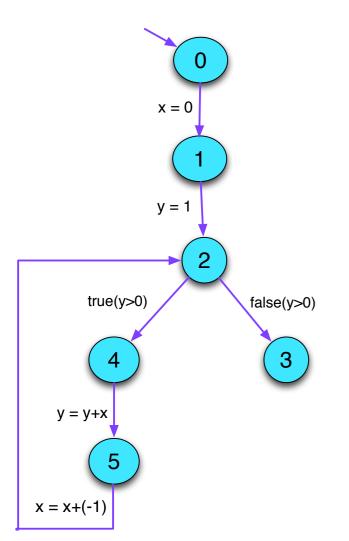

| 0 |   | 1 |   | 2 |   | 3 |   | 4 |   | 5 |   |   |
|---|---|---|---|---|---|---|---|---|---|---|---|---|
|   | x | y | x | y | x | y | x | y | x | y | x | y |
|   |   |   |   |   |   |   |   |   |   |   |   |   |
|   |   |   |   |   |   |   |   |   |   |   |   |   |
|   |   |   |   |   |   |   |   |   |   |   |   |   |
|   |   |   |   |   |   |   |   |   |   |   |   |   |

Idea: Round Robin Iteration

Instead of accessing the values of the last iteration, always use the current values of unknowns

Example:

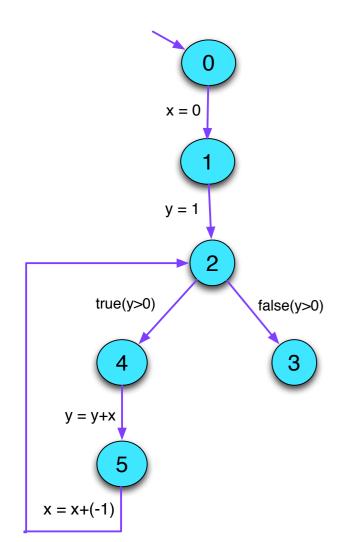

| 0 |   | 1 |   | 2 |   | 3 |   | 4 |   | 5 |   |   |  |
|---|---|---|---|---|---|---|---|---|---|---|---|---|--|
|   | x | y | x | y | x | y | x | y | x | y | x | y |  |
|   |   |   |   |   |   |   |   |   |   |   |   |   |  |
|   |   |   |   |   |   |   |   |   |   |   |   |   |  |
|   |   |   |   |   |   |   |   |   |   |   |   |   |  |
|   |   |   |   |   |   |   |   |   |   |   |   |   |  |
|   |   |   |   |   |   |   |   |   |   |   |   |   |  |

The code for Round Robin Iteration in Java looks as follows:

```
for (i = 1; i \le n; i++) x_i = \bot;
do {
      finished = true;
      for (i = 1; i \le n; i++) {
             new = f_i(x_1, \dots, x_n);
             if (!(x_i \supseteq new)) {
                    finished = false;
                    x_i = x_i \sqcup new;
} while (!finished);
```

#### What we have learned:

- The information derived by static program analysis is partially ordered in a complete lattice.
- the partial order represents information content/precision of the lattice elements.
- least upper-bound combines information in the best possible way.
- Monotone functions prevent loss of information.

For a complete lattice  $\mathbb{D}$ , consider systems:

$$\mathcal{I}[start] \supseteq d_0$$

$$\mathcal{I}[v] \supseteq [\![k]\!]^{\sharp} (\mathcal{I}[u]) \qquad k = (u, \_, v) \text{ edge}$$

where  $d_0 \in \mathbb{D}$  and all  $[\![k]\!]^{\sharp} : \mathbb{D} \to \mathbb{D}$  are monotonic ...

Wanted: MOP (Merge Over all Paths)

$$\mathcal{I}^*[v] = \bigsqcup \{ \llbracket \pi \rrbracket^{\sharp} d_0 \mid \pi : start \to^* v \}$$

Theorem

Kam, Ullman 1975

Assume  $\mathcal{I}$  is a solution of the constraint system. Then:

$$\mathcal{I}[v] \supseteq \mathcal{I}^*[v]$$
 for every  $v$ 

In particular:  $\mathcal{I}[v] \supseteq \llbracket \pi \rrbracket^{\sharp} d_0$  for every  $\pi : start \to^* v$ 

Disappointment: Are solutions of the constraint system just upper bounds?

Answer: In general: yes

Notable exception, all functions  $[\![k]\!]^{\sharp}$  are distributive.

The function  $f: \mathbb{D}_1 \to \mathbb{D}_2$  is called distributive, if  $f( \bigsqcup X) = \bigsqcup \{ f \ x \mid x \in X \}$  for all  $\emptyset \neq X \subseteq \mathbb{D}$ ;

Remark: If  $f: \mathbb{D}_1 \to \mathbb{D}_2$  is distributive, then it is also monotonic

Theorem Kildall 1972

Assume all v are reachable from *start*.

Then: If all effects of edges  $[\![k]\!]^{\sharp}$  are distributive,  $\mathcal{I}^*[v] = \mathcal{I}[v]$  holds for all v.

Question: Are the edge effects of the Rules-of-Sign analysis distributive?

# **5 Constant Propagation**

Goal: Execute as much of the code at compile-time as possible!

### Example:

$$x = 7;$$
 if  $(x > 0)$  
$$M[A] = B;$$

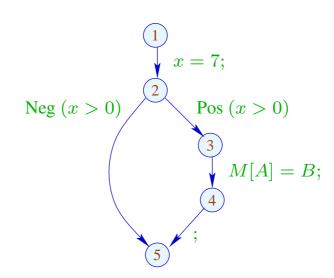

Obviously, x has always the value 7 Thus, the memory access is always executed

# Goal:

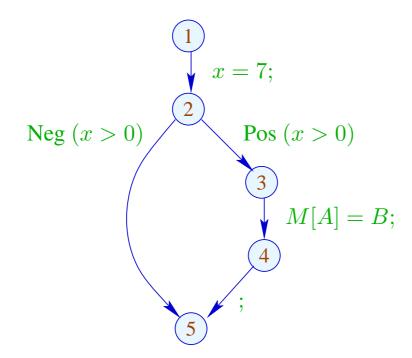

Obviously, x has always the value 7 Thus, the memory access is always executed

# Goal:

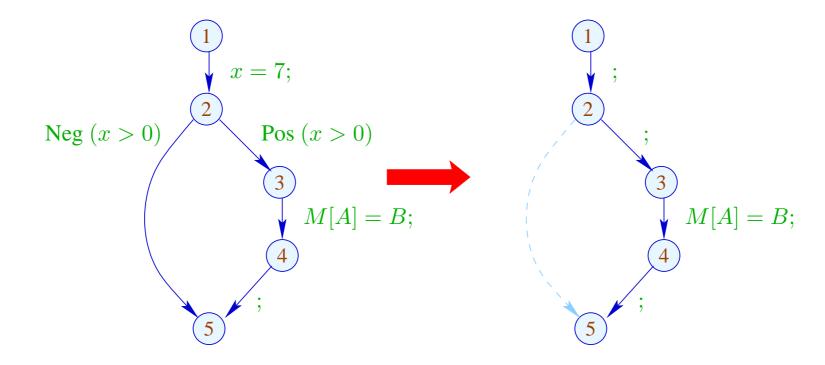

Design an analysis that for every program point u determines the values that variables definitely have at u;

As a side effect, it also tells whether u can be reached at all

Design an analysis that for every program point u, determines the values that variables definitely have at u;

As a side effect, it also tells whether u can be reached at all

We need to design a complete lattice for this analysis.

It has a nice relation to the operational semantics of our tiny programming language.

As in the case of the Rules-of-Signs analysis the complete lattice is constructed in two steps.

(1) The potential values of variables:

$$\mathbb{Z}^\top = \mathbb{Z} \cup \{\top\} \qquad \text{with} \quad x \sqsubseteq y \quad \text{iff } y = \top \text{ or } x = y$$

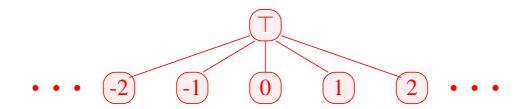

Caveat:  $\mathbb{Z}^{\top}$  is not a complete lattice in itself

(2) 
$$\mathbb{D} = (Vars \to \mathbb{Z}^{\top})_{\perp} = (Vars \to \mathbb{Z}^{\top}) \cup \{\bot\}$$

//  $\perp$  denotes: "not reachable"

with  $D_1 \sqsubseteq D_2$  iff  $\perp = D_1$  or

 $D_1 x \sqsubseteq D_2 x$   $(x \in Vars)$ 

Remark:  $\mathbb{D}$  is a complete lattice

For every edge  $k = (\_, lab, \_)$ , construct an effect function  $[\![k]\!]^{\sharp} = [\![lab]\!]^{\sharp} : \mathbb{D} \to \mathbb{D}$  which simulates the concrete computation.

Obviously,  $[\![lab]\!]^{\sharp} \perp = \perp$  for all labNow let  $\perp \neq D \in Vars \rightarrow \mathbb{Z}^{\top}$ .

• We use D to determine the values of expressions.

- We use D to determine the values of expressions.
- For some sub-expressions, we obtain  $\top$

- We use D to determine the values of expressions.
- For some sub-expressions, we obtain  $\top$

$$\Longrightarrow$$

We must replace the concrete operators  $\Box$  by abstract operators

 $\Box^{\sharp}$  which can handle  $\top$ :

$$a \Box^{\sharp} b = \begin{cases} \top & \text{if} \quad a = \top \text{ or } b = \top \\ a \Box b & \text{otherwise} \end{cases}$$

- We use D to determine the values of expressions.
- For some sub-expressions, we obtain  $\top$

 $\Longrightarrow$ 

We must replace the concrete operators  $\Box$  by abstract operators  $\Box^{\sharp}$  which can handle  $\top$ :

$$a \Box^{\sharp} b = \begin{cases} \top & \text{if} \quad a = \top \text{ or } b = \top \\ a \Box b & \text{otherwise} \end{cases}$$

• The abstract operators allow to define an abstract evaluation of expressions:

$$\llbracket e \rrbracket^{\sharp} : (Vars \to \mathbb{Z}^{\top}) \to \mathbb{Z}^{\top}$$

Abstract evaluation of expressions is like the concrete evaluation — but with abstract values and operators. Here:

$$[\![c]\!]^{\sharp} D = c$$

$$[\![e_1 \square e_2]\!]^{\sharp} D = [\![e_1]\!]^{\sharp} D \square^{\sharp} [\![e_2]\!]^{\sharp} D$$

... analogously for unary operators

Abstract evaluation of expressions is like the concrete evaluation — but with abstract values and operators. Here:

$$[c]^{\sharp} D = c$$

$$[e_1 \square e_2]^{\sharp} D = [e_1]^{\sharp} D \square^{\sharp} [e_2]^{\sharp} D$$

... analogously for unary operators

Example: 
$$D = \{x \mapsto 2, y \mapsto \top\}$$

Thus, we obtain the following abstract edge effects  $[\![lab]\!]^{\sharp}$ :

... whenever  $D \neq \bot$ 

At *start*, we have  $D_{\top} = \{x \mapsto \top \mid x \in Vars\}$ .

## Example:

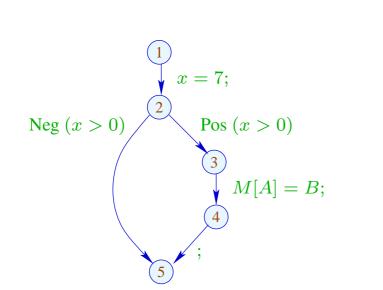

At *start*, we have  $D_{\top} = \{x \mapsto \top \mid x \in Vars\}$ . Example:

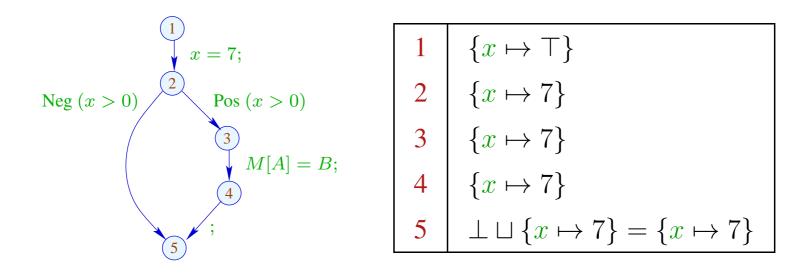

The abstract effects of edges  $[\![k]\!]^{\sharp}$  are again composed to form the effects of paths  $\pi = k_1 \dots k_r$  by:

$$\llbracket \pi \rrbracket^{\sharp} = \llbracket k_r \rrbracket^{\sharp} \circ \ldots \circ \llbracket k_1 \rrbracket^{\sharp} \quad : \mathbb{D} \to \mathbb{D}$$

### Idea for Correctness:

## **Abstract Interpretation**

Cousot, Cousot 1977

Establish a description relation  $\Delta$  between the concrete values and their descriptions with:

$$x \Delta a_1 \wedge a_1 \sqsubseteq a_2 \implies x \Delta a_2$$

Concretization: 
$$\gamma a = \{x \mid x \Delta a\}$$
  
// returns the set of described values

(1) Values: 
$$\Delta \subseteq \mathbb{Z} \times \mathbb{Z}^{\top}$$

$$z \Delta a$$
 iff  $z = a \lor a = \top$ 

Concretization:

$$\gamma a = \begin{cases} \{a\} & \text{if} \quad a \sqsubseteq \top \\ \mathbb{Z} & \text{if} \quad a = \top \end{cases}$$

(1) Values: 
$$\Delta \subseteq \mathbb{Z} \times \mathbb{Z}^{\top}$$
 
$$z \Delta a \quad \text{iff} \quad z = a \lor a = \top$$

Concretization:

$$\gamma a = \begin{cases} \{a\} & \text{if} \quad a \sqsubseteq \top \\ \mathbb{Z} & \text{if} \quad a = \top \end{cases}$$

(2) Variable Bindings: 
$$\Delta \subseteq (Vars \to \mathbb{Z}) \times (Vars \to \mathbb{Z}^{\top})_{\perp}$$

$$\rho \Delta D \quad \text{iff} \quad D \neq \perp \wedge \rho x \sqsubseteq D x \quad (x \in Vars)$$

Concretization:

$$\gamma D = \begin{cases} \emptyset & \text{if } D = \bot \\ \{\rho \mid \forall x : (\rho x) \Delta (D x)\} & \text{otherwise} \end{cases}$$

Example:  $\{x \mapsto 1, y \mapsto -7\}$   $\Delta$   $\{x \mapsto \top, y \mapsto -7\}$ 

(3) States:

$$\Delta \subseteq ((Vars \to \mathbb{Z}) \times (\mathbb{N} \to \mathbb{Z})) \times (Vars \to \mathbb{Z}^{\top})_{\perp}$$
$$(\rho, \mu) \Delta D \quad \text{iff} \quad \rho \Delta D$$

Concretization:

$$\gamma\,D = \left\{ \begin{array}{ll} \emptyset & \text{if} \quad D = \bot \\ \{(\rho,\mu) \mid \forall\,x: \ (\rho\,x) \ \Delta \ (D\,x)\} & \text{otherwise} \end{array} \right.$$

## We show correctness:

(\*) If  $s \Delta D$  and  $\llbracket \pi \rrbracket s$  is defined, then:

$$(\llbracket \pi \rrbracket s) \Delta (\llbracket \pi \rrbracket^{\sharp} D)$$

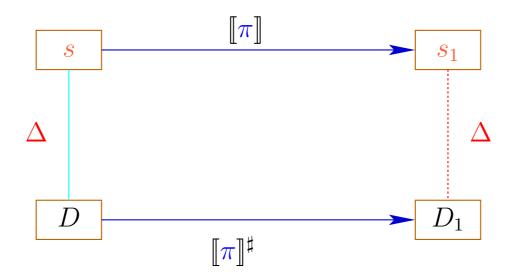

The abstract semantics simulates the concrete semantics In particular:

$$\llbracket \pi \rrbracket \, \mathbf{s} \in \gamma \, (\llbracket \pi \rrbracket^{\sharp} \, D)$$

The abstract semantics simulates the concrete semantics In particular:

$$\llbracket \pi \rrbracket \, \mathbf{s} \in \gamma \left( \llbracket \pi \rrbracket^{\sharp} \, D \right)$$

In practice, this means for example that Dx = -7 implies:

$$\rho' x = -7 \text{ for all } \rho' \in \gamma D$$

$$\longrightarrow \rho_1 x = -7 \text{ for } (\rho_1, \underline{\ }) = \llbracket \pi \rrbracket s$$

The MOP-Solution:

$$\mathcal{D}^*[v] \ = \ \bigsqcup\{\llbracket\pi\rrbracket^\sharp \ D_\top \mid \pi : start \to^* v\}$$
 where 
$$D_\top \ x = \top \qquad (x \in \mathit{Vars}) \ .$$

In order to approximate the MOP, we use our constraint system

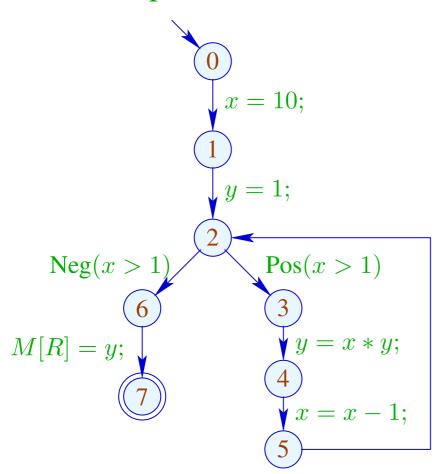

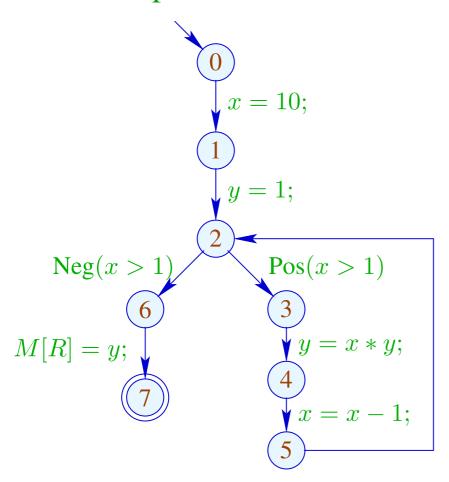

|   | 1        |   |  |
|---|----------|---|--|
|   | x        | y |  |
| 0 | T        | Т |  |
| 1 | 10       | Т |  |
| 2 | 10       | 1 |  |
| 3 | 10       | 1 |  |
| 4 | 10 10    |   |  |
| 5 | 9 10     |   |  |
| 6 | <u> </u> |   |  |
| 7 | $\perp$  |   |  |

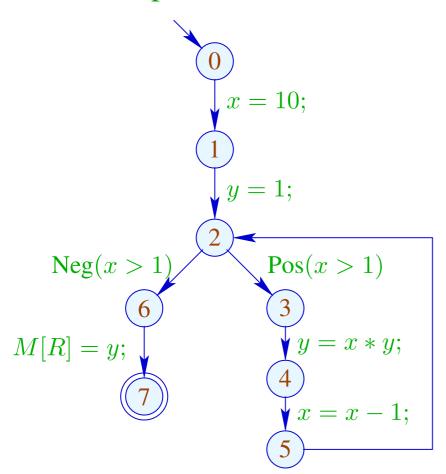

|   | 1        |    | 2                |            |
|---|----------|----|------------------|------------|
|   | x        | y  | x                | y          |
| 0 | Т        | T  | T                | T          |
| 1 | 10       | T  | 10               | T          |
| 2 | 10       | 1  | $\mid \top \mid$ | T          |
| 3 | 10       | 1  | $\mid \top \mid$ | T          |
| 4 | 10       | 10 |                  | T          |
| 5 | 9        | 10 |                  | T          |
| 6 | <u> </u> |    |                  | $  \top  $ |
| 7 | 上        |    |                  | $  \top  $ |

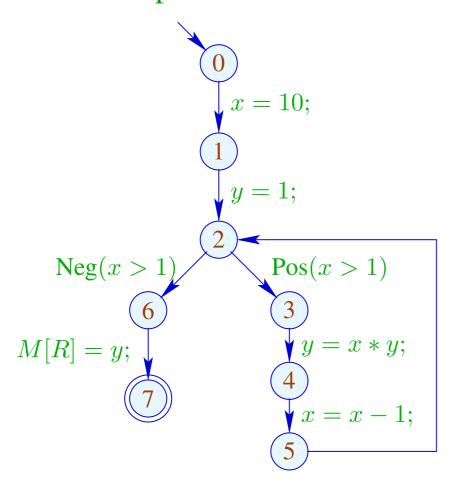

|   | 1        |    | 2  | 2 | ć  | 3  |
|---|----------|----|----|---|----|----|
|   | x        | y  | x  | y | x  | y  |
| 0 | T        | Т  | Т  | Т |    |    |
| 1 | 10       | Т  | 10 | T |    |    |
| 2 | 10       | 1  | T  | Т |    |    |
| 3 | 10       | 1  | T  | Т |    |    |
| 4 | 10       | 10 | T  | Т | di | to |
| 5 | 9        | 10 | T  | T |    |    |
| 6 | <u> </u> |    | T  | T |    |    |
| 7 | 上        |    | T  | T |    |    |

#### Concrete vs. Abstract Execution:

Although program and all initial values are given, abstract execution does not compute the result!

On the other hand, fixed-point iteration is guaranteed to terminate:

For n program points and m variables, we maximally need:  $n \cdot (m+1)$  rounds

Observation: The effects of edges are not distributive!

Counterexample: 
$$f = [x = x + y]^{\sharp}$$

Let 
$$D_1 = \{x \mapsto 2, y \mapsto 3\}$$
  
 $D_2 = \{x \mapsto 3, y \mapsto 2\}$   
Then  $f D_1 \sqcup f D_2 = \{x \mapsto 5, y \mapsto 3\} \sqcup \{x \mapsto 5, y \mapsto 2\}$   
 $= \{x \mapsto 5, y \mapsto \top\}$   
 $\neq \{x \mapsto \top, y \mapsto \top\}$   
 $= f\{x \mapsto \top, y \mapsto \top\}$   
 $= f(D_1 \sqcup D_2)$ 

## We conclude:

The least solution  $\mathcal{D}$  of the constraint system in general yields only an upper approximation of the MOP, i.e.,

$$\mathcal{D}^*[v] \subseteq \mathcal{D}[v]$$

#### We conclude:

The least solution  $\mathcal{D}$  of the constraint system in general yields only an upper approximation of the MOP, i.e.,

$$\mathcal{D}^*[v] \subseteq \mathcal{D}[v]$$

As an upper approximation,  $\mathcal{D}[v]$  nonetheless describes the result of every program execution  $\pi$  that reaches v:

$$(\llbracket \boldsymbol{\pi} \rrbracket (\rho, \mu)) \ \Delta \ (\mathcal{D}[\boldsymbol{v}])$$

whenever  $\llbracket \boldsymbol{\pi} \rrbracket (\rho, \mu)$  is defined

# 6 Interval Analysis

Constant propagation attempts to determine values of variables.

However, variables may take on several values during program execution.

So, *the value* of a variable will often be unknown.

Next attempt: determine an interval enclosing all possible values that a variable may take on during program execution at a program point.

```
for (i=0;i<42;i++)

if (0 \le i \land i < 42)\{

A_1 = A + i;

M[A_1] = i;

}

// A start address of an array

// if-statement does array-bounds check
```

Obviously, the inner check is superfluous.

### Idea 1:

Determine for every variable x the tightest possible interval of potential values.

#### Abstract domain:

$$\mathbb{I} = \{ [l, u] \mid l \in \mathbb{Z} \cup \{-\infty\}, u \in \mathbb{Z} \cup \{+\infty\}, l \le u \}$$

#### Partial order:

# Thus:

$$[l_1, u_1] \sqcup [l_2, u_2] = [l_1 \sqcap l_2, u_1 \sqcup u_2]$$

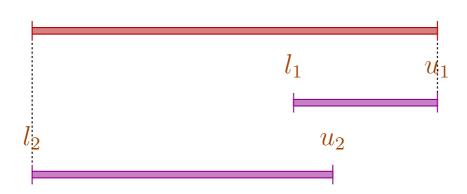

## Thus:

$$[l_1, u_1] \sqcup [l_2, u_2] = [l_1 \sqcap l_2, u_1 \sqcup u_2]$$
  
 $[l_1, u_1] \sqcap [l_2, u_2] = [l_1 \sqcup l_2, u_1 \sqcap u_2]$  whenever  $(l_1 \sqcup l_2) \leq (u_1 \sqcap u_2)$ 

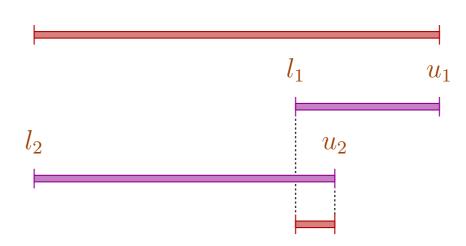

## Caveat:

- $\rightarrow$  I is not a complete lattice,
- $\rightarrow$  I has infinite ascending chains, e.g.,

$$[0,0] \sqsubset [0,1] \sqsubset [-1,1] \sqsubset [-1,2] \sqsubset \dots$$

### Caveat:

- $\rightarrow$  I is not a complete lattice,
- $\rightarrow$  I has infinite ascending chains, e.g.,

$$[0,0] \sqsubset [0,1] \sqsubset [-1,1] \sqsubset [-1,2] \sqsubset \dots$$

# Description Relation:

$$z \Delta [l, u]$$
 iff  $l \le z \le u$ 

### Concretization:

$$\gamma [l, u] = \{ z \in \mathbb{Z} \mid l \le z \le u \}$$

$$\gamma [0,7] = \{0,\ldots,7\}$$
  
 $\gamma [0,\infty] = \{0,1,2,\ldots,\}$ 

# Computing with intervals: Interval Arithmetic.

#### Addition:

$$[l_1, u_1]$$
 +  $^{\sharp}$   $[l_2, u_2]$  =  $[l_1 + l_2, u_1 + u_2]$  where  $-\infty +_{-}$  =  $-\infty$   $+\infty +_{-}$  =  $+\infty$  //  $-\infty + \infty$  cannot occur

### Negation:

$$-^{\sharp} [l, u] = [-u, -l]$$

### Multiplication:

$$[l_1, u_1] *^{\sharp} [l_2, u_2] = [a, b]$$
 where  $a = l_1 l_2 \sqcap l_1 u_2 \sqcap u_1 l_2 \sqcap u_1 u_2$   $b = l_1 l_2 \sqcup l_1 u_2 \sqcup u_1 l_2 \sqcup u_1 u_2$ 

$$[0,2] *^{\sharp} [3,4] = [0,8]$$

$$[-1,2] *^{\sharp} [3,4] = [-4,8]$$

$$[-1,2] *^{\sharp} [-3,4] = [-6,8]$$

$$[-1,2] *^{\sharp} [-4,-3] = [-8,4]$$

**Division:**  $[l_1, u_1] /^{\sharp} [l_2, u_2] = [a, b]$ 

• If 0 is not contained in the interval of the denominator, then:

$$a = l_1/l_2 \sqcap l_1/u_2 \sqcap u_1/l_2 \sqcap u_1/u_2$$
  
$$b = l_1/l_2 \sqcup l_1/u_2 \sqcup u_1/l_2 \sqcup u_1/u_2$$

• If:  $l_2 \le 0 \le u_2$ , we define:

$$[a,b] = [-\infty, +\infty]$$

### Equality:

$$[l_1, u_1] ==^{\sharp} [l_2, u_2] = \begin{cases} true & \text{if } l_1 = u_1 = l_2 = u_2 \\ false & \text{if } u_1 < l_2 \lor u_2 < l_1 \\ \top & \text{otherwise} \end{cases}$$

### Equality:

$$[l_1, u_1] ==^{\sharp} [l_2, u_2] = \begin{cases} true & \text{if} \quad l_1 = u_1 = l_2 = u_2 \\ false & \text{if} \quad u_1 < l_2 \lor u_2 < l_1 \\ \top & \text{otherwise} \end{cases}$$

$$[42, 42] = =^{\sharp} [42, 42] = true$$
  
 $[0, 7] = =^{\sharp} [0, 7] = \top$   
 $[1, 2] = =^{\sharp} [3, 4] = false$ 

#### Less:

$$[l_1, u_1] <^{\sharp} [l_2, u_2] = \begin{cases} true & \text{if } u_1 < l_2 \\ false & \text{if } u_2 \le l_1 \\ \top & \text{otherwise} \end{cases}$$

#### Less:

$$[l_1, u_1] <^{\sharp} [l_2, u_2] = \left\{ egin{array}{ll} true & ext{if} & u_1 < l_2 \ false & ext{if} & u_2 \leq l_1 \ \end{array} 
ight.$$
  $ext{$ o$ otherwise}$ 

$$[1,2] <^{\sharp} [9,42] = true$$
  
 $[0,7] <^{\sharp} [0,7] = \top$   
 $[3,4] <^{\sharp} [1,2] = false$ 

By means of  $\mathbb{I}$  we construct the complete lattice:

$$\mathbb{D}_{\mathbb{I}} = (\mathit{Vars} \to \mathbb{I})_{\perp}$$

### **Description Relation:**

$$\rho \ \Delta \ D \quad \text{iff} \quad D \neq \bot \quad \land \quad \forall x \in Vars : (\rho x) \ \Delta \ (D \ x)$$

The abstract evaluation of expressions is defined analogously to constant propagation. We have:

$$(\llbracket e \rrbracket \ \rho) \ \Delta \ (\llbracket e \rrbracket^{\sharp} \ D)$$
 whenever  $\rho \ \Delta \ D$ 

## The Effects of Edges:

# Better Exploitation of Conditions:

$$[\![\operatorname{Pos}\,(e)]\!]^{\sharp} D = \begin{cases} \bot & \text{if} \quad false = [\![e]\!]^{\sharp} D \\ D_{1} & \text{otherwise} \end{cases}$$

#### where:

$$\mathbf{D}_{1} = \begin{cases}
D \oplus \{x \mapsto (D x) \sqcap (\llbracket e_{1} \rrbracket^{\sharp} D)\} & \text{if } e \equiv x == e_{1} \\
D \oplus \{x \mapsto (D x) \sqcap [-\infty, u]\} & \text{if } e \equiv x \leq e_{1}, \llbracket e_{1} \rrbracket^{\sharp} D = [\_, u] \\
D \oplus \{x \mapsto (D x) \sqcap [l, \infty]\} & \text{if } e \equiv x \geq e_{1}, \llbracket e_{1} \rrbracket^{\sharp} D = [l, \_]
\end{cases}$$

# Better Exploitation of Conditions (cont.):

$$[\![\operatorname{Neg}(e)]\!]^{\sharp}D = \begin{cases} \bot & \text{if} \quad false \not\sqsubseteq [\![e]\!]^{\sharp}D\\ D_{1} & \text{otherwise} \end{cases}$$

#### where:

$$D_1 = \begin{cases}
 D \oplus \{x \mapsto (D x) \sqcap (\llbracket e_1 \rrbracket^{\sharp} D)\} & \text{if } e \equiv x \neq e_1 \\
 D \oplus \{x \mapsto (D x) \sqcap [-\infty, u]\} & \text{if } e \equiv x > e_1, \llbracket e_1 \rrbracket^{\sharp} D = [\_, u] \\
 D \oplus \{x \mapsto (D x) \sqcap [l, \infty]\} & \text{if } e \equiv x < e_1, \llbracket e_1 \rrbracket^{\sharp} D = [l, \_]
 \end{cases}$$

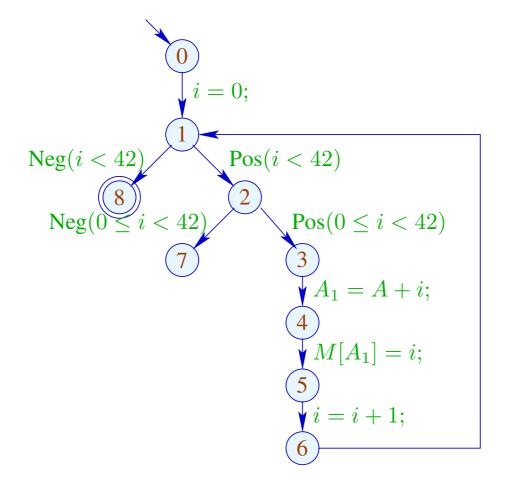

|   | i         |           |  |
|---|-----------|-----------|--|
|   | l         | u         |  |
| 0 | $-\infty$ | $+\infty$ |  |
| 1 | 0         | 42        |  |
| 2 | 0         | 41        |  |
| 3 | 0         | 41        |  |
| 4 | 0         | 41        |  |
| 5 | 0         | 41        |  |
| 6 | 1         | 42        |  |
| 7 |           | L         |  |
| 8 | 42        | 42        |  |

## Problem:

- → The solution can be computed with RR-iteration after about 42 rounds.
- → On some programs, iteration may never terminate.

# Idea: Widening

Accelerate the iteration — at the cost of precision

# Formalization of the Approach:

Let 
$$x_i \supseteq f_i(x_1, \dots, x_n)$$
,  $i = 1, \dots, n$  (1)

denote a system of constraints over

Define an accumulating iteration:

$$x_i = x_i \sqcup f_i(x_1, \dots, x_n), \quad i = 1, \dots, n$$
 (2)

We obviously have:

- (a)  $\underline{x}$  is a solution of (1) iff  $\underline{x}$  is a solution of (2).
- (b) The function  $G: \mathbb{D}^n \to \mathbb{D}^n$  with  $G(x_1, \dots, x_n) = (y_1, \dots, y_n)$ ,  $y_i = x_i \sqcup f_i(x_1, \dots, x_n)$  is increasing, i.e.,  $\underline{x} \sqsubseteq G\underline{x}$  for all  $\underline{x} \in \mathbb{D}^n$ .

(c) The sequence  $G^k \perp 1$ ,  $k \geq 0$ , is an ascending chain:

$$\underline{\perp} \sqsubseteq G \underline{\perp} \sqsubseteq \ldots \sqsubseteq G^k \underline{\perp} \sqsubseteq \ldots$$

- (d) If  $G^k \perp = G^{k+1} \perp = y$ , then y is a solution of (1).
- (e) If  $\mathbb{D}$  has infinite strictly ascending chains, then (d) is not yet sufficient ...

but: we could consider the modified system of equations:

$$x_i = x_i \sqcup f_i(x_1, \dots, x_n) , \quad i = 1, \dots, n$$
(3)

for a binary operation widening:

$$\sqcup : \mathbb{D}^2 \to \mathbb{D}$$
 with  $v_1 \sqcup v_2 \sqsubseteq v_1 \sqcup v_2$ 

(RR)-iteration for (3) still will compute a solution of (1)

# ... for Interval Analysis:

- The complete lattice is:  $\mathbb{D}_{\mathbb{I}} = (Vars \to \mathbb{I})_{\perp}$
- the widening  $\sqcup$  is defined by:

$$\bot \sqcup D = D \sqcup \bot = D \qquad \text{and for} \quad D_1 \neq \bot \neq D_2:$$

$$(D_1 \sqcup D_2) x = (D_1 x) \sqcup (D_2 x) \quad \text{where}$$

$$[l_1, u_1] \sqcup [l_2, u_2] = [l, u] \quad \text{with}$$

$$l = \begin{cases} l_1 & \text{if} \quad l_1 \leq l_2 \\ -\infty & \text{otherwise} \end{cases}$$

$$u = \begin{cases} u_1 & \text{if} \quad u_1 \geq u_2 \\ +\infty & \text{otherwise} \end{cases}$$

 $\longrightarrow$   $\sqcup$  is not commutative !!!

$$[0, 2] \sqcup [1, 2] = [0, 2]$$
  
 $[1, 2] \sqcup [0, 2] = [-\infty, 2]$   
 $[1, 5] \sqcup [3, 7] = [1, +\infty]$ 

- → Widening returns larger values more quickly.
- → It should be constructed in such a way that termination of iteration is guaranteed.
- → For interval analysis, widening bounds the number of iterations by:

$$\#points \cdot (1 + 2 \cdot \#Vars)$$

#### Conclusion:

- In order to determine a solution of (1) over a complete lattice with infinite ascending chains, we define a suitable widening and then solve (3)
- Caveat: The construction of suitable widenings is a dark art !!!
   Often 

   is chosen dynamically during iteration such that
  - → the abstract values do not get too complicated;
  - → the number of updates remains bounded ...

# Our Example:

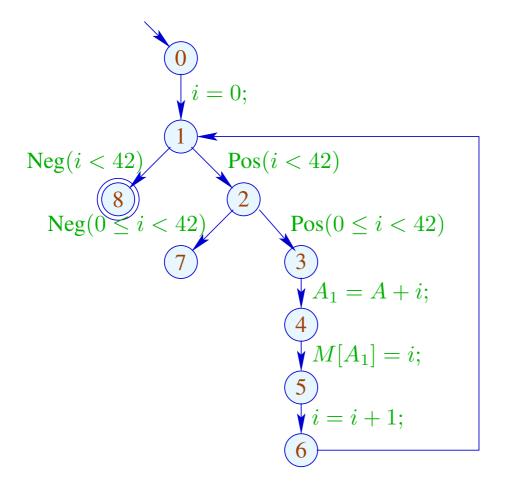

|   | 1         |           |  |  |
|---|-----------|-----------|--|--|
|   | l         | u         |  |  |
| 0 | $-\infty$ | $+\infty$ |  |  |
| 1 | 0         | 0         |  |  |
| 2 | 0         | 0         |  |  |
| 3 | 0         | 0         |  |  |
| 4 | 0         | 0         |  |  |
| 5 | 0         | 0         |  |  |
| 6 | 1         | 1         |  |  |
| 7 | <u> </u>  |           |  |  |
| 8 |           |           |  |  |

# Our Example:

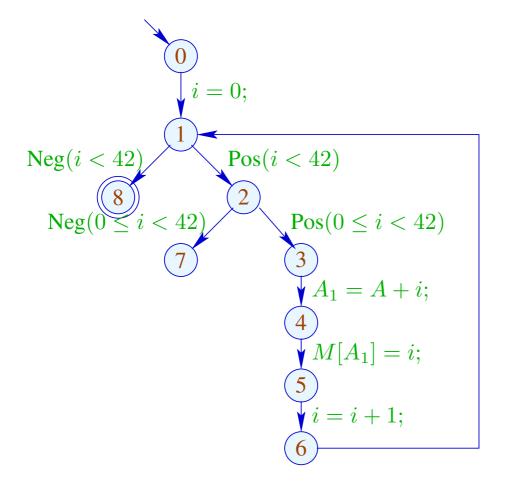

|   | 1         |           | 2         |           | 3    |   |
|---|-----------|-----------|-----------|-----------|------|---|
|   | l         | u         | l         | u         | l    | u |
| 0 | $-\infty$ | $+\infty$ | $-\infty$ | $+\infty$ |      |   |
| 1 | 0         | 0         | 0         | $+\infty$ |      |   |
| 2 | 0         | 0         | 0         | $+\infty$ |      |   |
| 3 | 0         | 0         | 0         | $+\infty$ |      |   |
| 4 | 0         | 0         | 0         | $+\infty$ | dito |   |
| 5 | 0         | 0         | 0         | $+\infty$ |      |   |
| 6 | 1         | 1         | 1         | $+\infty$ |      |   |
| 7 | Ţ         |           | 42        | $+\infty$ |      |   |
| 8 |           |           | 42        | $+\infty$ |      |   |

# 7 Removing superfluous computations

A computation may be superfluous because

- ullet the result is already available,  $\longrightarrow$  available-expression analysis, or
- ullet the result is not needed  $\longrightarrow$  live-variable analysis.

### 7.1 Redundant computations

#### Idea:

If an expression at a program point is guaranteed to be computed to the value it had before, then

- → store this value after the first computation;
- → replace every further computation through a look-up

Question to be answered by static analysis: Is an expression available?

Problem: Identify sources of redundant computations!

#### Example:

$$z = 1;$$

$$y = M[17];$$

$$A: x_1 = y+z;$$

$$\vdots$$

$$B: x_2 = y+z;$$

B is a redundant computation of the value of y + z, if

- (1) A is always executed before B; and
- (2) y and z at B have the same values as at A

Situation: The value of x + y is computed at program point u

$$x+y$$
 $u$ 
 $v$ 

and a computation along path  $\pi$  reaches v where it evaluates again x + y ....

If x and y have not been modified in  $\pi$ , then evaluation of x + y at v returns the same value as evaluation at u.

This property can be checked at every edge in  $\pi$ .

Situation: The value of x + y is computed at program point u

$$x+y$$
 $u$ 
 $\overline{v}$ 

and a computation along path  $\pi$  reaches v where it evaluates again x + y .... If x and y have not been modified in  $\pi$ , then evaluation of x + y at v is known to return the same value as evaluation at u

This property can be checked at every edge in  $\pi$ .

More efficient: Do this check for all expressions occurring in the program in parallel.

Assume that the expressions  $A = \{e_1, \dots, e_r\}$  are available at u.

Situation: The value of x + y is computed at program point u

$$x+y$$
 $u$ 
 $\overline{v}$ 

and a computation along path  $\pi$  reaches v where it evaluates again x + y .... If x and y have not been modified in  $\pi$ , then evaluation of x + y at v must return the same value as evaluation at y.

This property can be checked at every edge in  $\pi$ .

More efficient: Do this check for all expressions occurring in the program in parallel.

Assume that the expressions  $A = \{e_1, \dots, e_r\}$  are available at u.

Every edge k transforms this set into a set  $[\![k]\!]^{\sharp} A$  of expressions whose values are available after execution of k.

 $[\![k]\!]^{\sharp} A$  is the (abstract) edge effect associated with k

These edge effects can be composed to the effect of a path  $\pi = k_1 \dots k_r$ :

$$\llbracket \pi 
rbracket^{\sharp} = \llbracket k_r 
rbracket^{\sharp} \circ \ldots \circ \llbracket k_1 
rbracket^{\sharp}$$

These edge effects can be composed to the effect of a path  $\pi = k_1 \dots k_r$ :

$$\llbracket \pi 
rbracket^{\sharp} = \llbracket k_r 
rbracket^{\sharp} \circ \ldots \circ \llbracket k_1 
rbracket^{\sharp}$$

The effect  $[\![k]\!]^{\sharp}$  of an edge k = (u, lab, v) only depends on the label lab, i.e.,  $[\![k]\!]^{\sharp} = [\![lab]\!]^{\sharp}$ 

These edge effects can be composed to the effect of a path  $\pi = k_1 \dots k_r$ :

$$\llbracket \pi 
rbracket^{\sharp} = \llbracket k_r 
rbracket^{\sharp} \circ \ldots \circ \llbracket k_1 
rbracket^{\sharp}$$

The effect  $[\![k]\!]^{\sharp}$  of an edge k = (u, lab, v) only depends on the label lab, i.e.,  $[\![k]\!]^{\sharp} = [\![lab]\!]^{\sharp}$  where:

$$[x = M[e];]^{\sharp} A = (A \cup \{e\}) \setminus Expr_x$$
$$[M[e_1] = e_2;]^{\sharp} A = A \cup \{e_1, e_2\}$$

- An expression is available at v if it is available along all paths  $\pi$  to v.
- $\rightarrow$  For every such path  $\pi$ , the analysis determines the set of expressions that are available along  $\pi$ .
- $\rightarrow$  Initially at program start, nothing is available.
- → The analysis computes the intersection of the availability sets as safe information.
- $\Longrightarrow$  For each node v, we need the set:

$$\mathcal{A}[v] = \bigcap \{ \llbracket \pi 
rbracket^\sharp 
ightharpoons \mid \pi : start o^* v \}$$

### How does a compiler exploit this information?

### Transformation UT (unique temporaries):

We provide a novel register  $T_e$  as storage for the values of e:

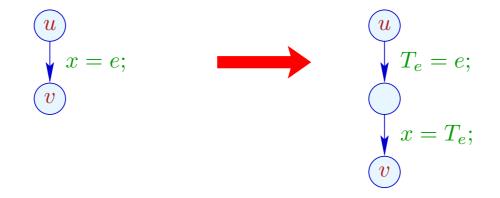

## Transformation UT (unique temporaries):

We provide novel registers  $T_e$  as storage for the value of e:

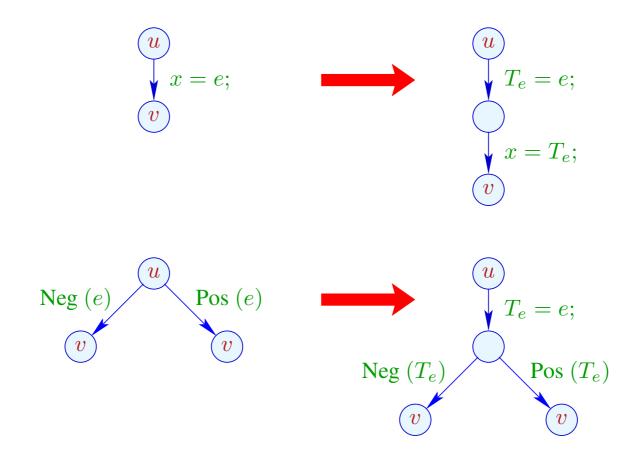

... analogously for R = M[e]; and  $M[e_1] = e_2$ ;.

#### Transformation AEE (available expression elimination):

If e is available at program point u, then e need not be re-evaluated:

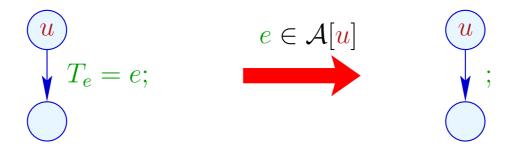

We replace the assignment with Nop.

$$x = y + 3;$$

$$x = 7;$$

$$z = y + 3;$$

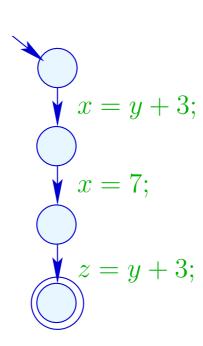

$$x = y+3;$$

$$x = 7;$$

$$z = y+3;$$

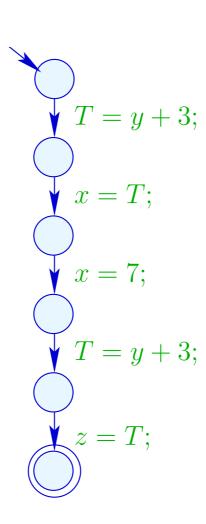

$$\{y+3\} \qquad T = y+3; x = y+3; x = 7; x = 7; z = y+3; \{y+3\} \qquad z = T; \{y+3\} \qquad z = T; \{y+3\} \qquad z = T;$$

# Warning:

Transformation UT is only meaningful for assignments x = e; where:

```
\rightarrow x \notin Vars(e); why?
```

$$\rightarrow e \not\in Vars;$$
 why?

 $\rightarrow$  the evaluation of e is non-trivial; why?

### Warning:

Transformation UT is only meaningful for assignments x = e; where:

- $\rightarrow$   $x \notin Vars(e)$ ; otherwise e is not available afterwards.
- $\rightarrow$   $e \notin Vars$ ; otherwise values are shuffled around
- $\rightarrow$  the evaluation of e is non-trivial; otherwise the efficiency of the code is decreased.

Open question ...

# Question:

How do we compute  $A[\underline{u}]$  for every program point  $\underline{u}$ ?

### Question:

How can we compute A[u] for every program point? u

We collect all constraints on the values of  $\mathcal{A}[u]$  into a system of constraints:

Why  $\subseteq$ ?

#### Question:

How can we compute A[u] for every program point? u

#### Idea:

We collect all constraints on the values of  $\mathcal{A}[u]$  into a system of constraints:

#### Why $\subseteq$ ?

Then combine all constraints for each variable v by applying the least-upper-bound operator  $\longrightarrow$ 

$$\mathcal{A}[v] \subseteq \bigcap \{ [\![k]\!]^{\sharp} (\mathcal{A}[u]) \mid k = (u, \underline{\ }, v) \text{ edge} \}$$

- a greatest solution (why greatest?)
- an algorithm that computes this solution

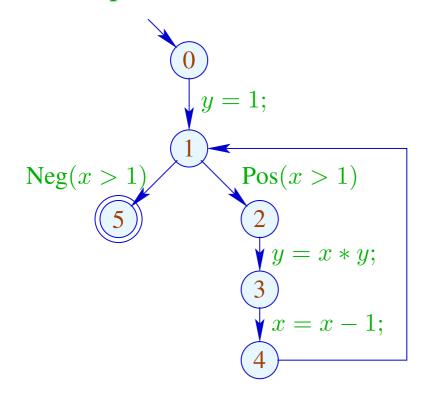

- a greatest solution (why greatest?)
- an algorithm that computes this solution

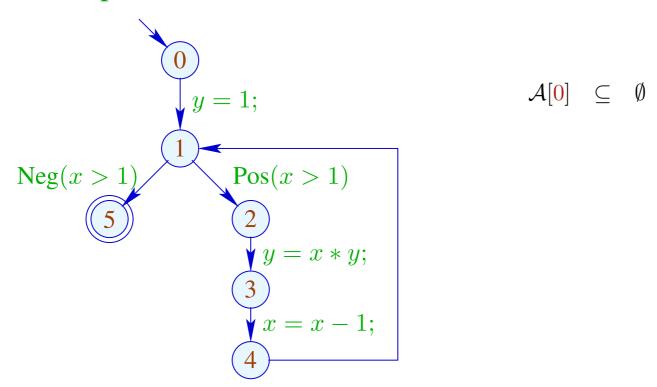

- a greatest solution (why greatest?)
- an algorithm that computes this solution

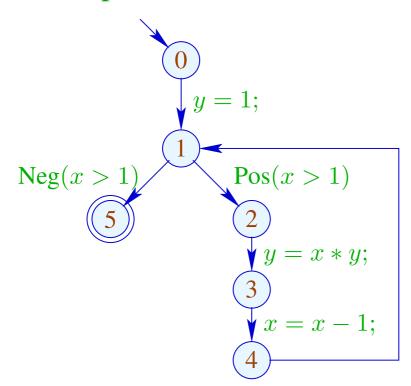

$$\begin{array}{cccc} \mathcal{A}[\mathbf{0}] & \subseteq & \emptyset \\ \\ \mathcal{A}[\mathbf{1}] & \subseteq & (\mathcal{A}[\mathbf{0}] \cup \{1\}) \backslash Expr_y \\ \\ \mathcal{A}[\mathbf{1}] & \subseteq & \mathcal{A}[\mathbf{4}] \end{array}$$

- a greatest solution (why greatest?)
- an algorithm that computes this solution

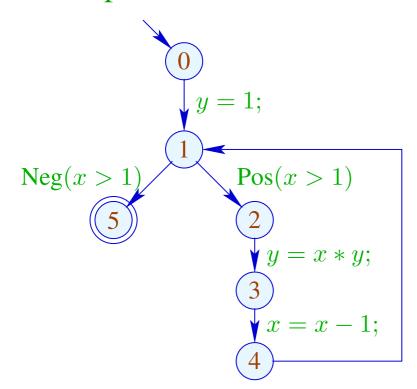

$$\mathcal{A}[0] \subseteq \emptyset$$

$$\mathcal{A}[1] \subseteq (\mathcal{A}[0] \cup \{1\}) \backslash Expr_y$$

$$\mathcal{A}[1] \subseteq \mathcal{A}[4]$$

$$\mathcal{A}[2] \subseteq \mathcal{A}[1] \cup \{x > 1\}$$

- a greatest solution (why greatest?)
- an algorithm that computes this solution

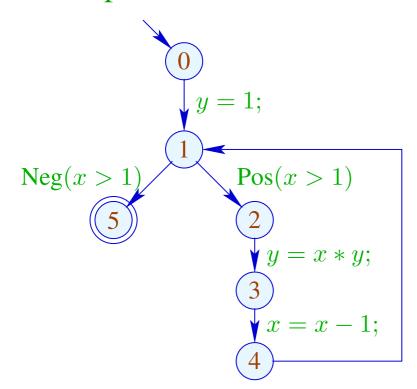

$$\mathcal{A}[0] \subseteq \emptyset$$

$$\mathcal{A}[1] \subseteq (\mathcal{A}[0] \cup \{1\}) \setminus Expr_y$$

$$\mathcal{A}[1] \subseteq \mathcal{A}[4]$$

$$\mathcal{A}[2] \subseteq \mathcal{A}[1] \cup \{x > 1\}$$

$$\mathcal{A}[3] \subseteq (\mathcal{A}[2] \cup \{x * y\}) \setminus Expr_y$$

- a greatest solution (why greatest?)
- an algorithm that computes this solution

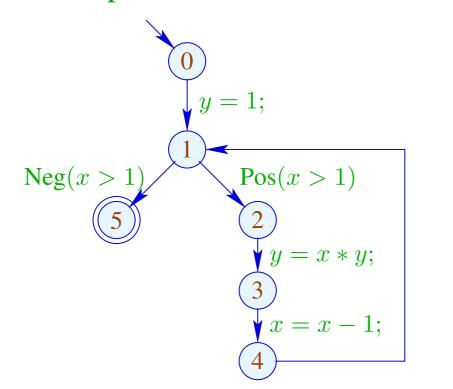

$$\mathcal{A}[0] \subseteq \emptyset$$

$$\mathcal{A}[1] \subseteq (\mathcal{A}[0] \cup \{1\}) \backslash Expr_y$$

$$\mathcal{A}[1] \subseteq \mathcal{A}[4]$$

$$\mathcal{A}[2] \subseteq \mathcal{A}[1] \cup \{x > 1\}$$

$$\mathcal{A}[3] \subseteq (\mathcal{A}[2] \cup \{x * y\}) \backslash Expr_y$$

$$\mathcal{A}[4] \subseteq (\mathcal{A}[3] \cup \{x - 1\}) \backslash Expr_x$$

- a greatest solution (why greatest?)
- an algorithm that computes this solution

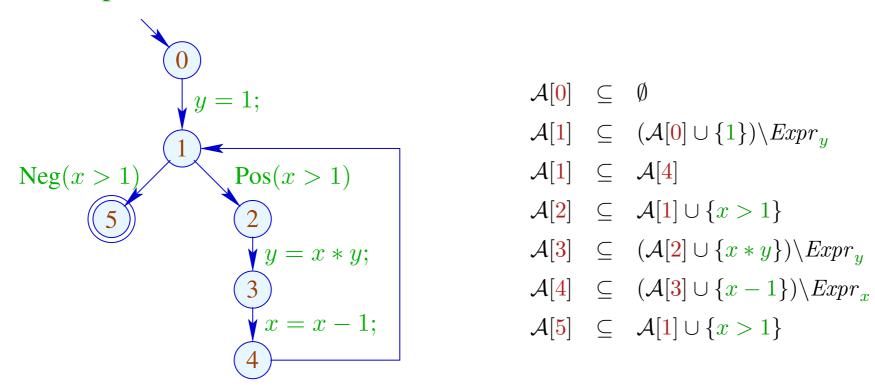

- a greatest solution,
- an algorithm that computes this solution.

### Example:

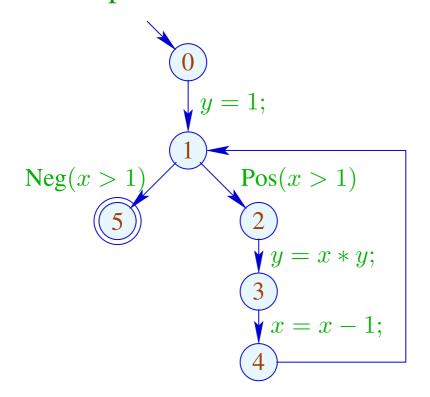

#### Solution:

$$\mathcal{A}[0] = \emptyset$$
 $\mathcal{A}[1] = \{1\}$ 
 $\mathcal{A}[2] = \{1, x > 1\}$ 
 $\mathcal{A}[3] = \{1, x > 1\}$ 
 $\mathcal{A}[4] = \{1\}$ 
 $\mathcal{A}[5] = \{1, x > 1\}$ 

#### Observation:

• Again, the possible values for A[u] form a complete lattice:

$$\mathbb{D} = 2^{Expr} \quad \text{with} \quad B_1 \sqsubseteq B_2 \quad \text{iff} \quad B_1 \supseteq B_2$$

- The order on the lattice elements indicates what is better information,
  - more available expressions may allow more optimizations

#### Observation:

• Again, the possible values for A[u] form a complete lattice:

$$\mathbb{D} = 2^{Expr} \quad \text{with} \quad B_1 \sqsubseteq B_2 \quad \text{iff} \quad B_1 \supseteq B_2$$

- The order on the lattice elements indicates what is better information,
  - more available expressions may allow more optimizations
- The functions  $[\![k]\!]^{\sharp}: \mathbb{D} \to \mathbb{D}$  have the form  $f_i x = a_i \cap x \cup b_i$ . They are called *gen/kill* functions— $\cap$  kills,  $\cup$  generates.
- they are monotonic, i.e.,

$$[\![k]\!]^{\sharp}(B_1) \sqsubseteq [\![k]\!]^{\sharp}(B_2)$$
 iff  $B_1 \sqsubseteq B_2$ 

The operations " $\circ$ ", " $\sqcup$ " and " $\sqcap$ " can be explicitly defined by:

$$(f_{2} \circ f_{1}) x = a_{1} \cap a_{2} \cap x \cup a_{2} \cap b_{1} \cup b_{2}$$

$$(f_{1} \sqcup f_{2}) x = (a_{1} \cup a_{2}) \cap x \cup b_{1} \cup b_{2}$$

$$(f_{1} \sqcap f_{2}) x = (a_{1} \cup b_{1}) \cap (a_{2} \cup b_{2}) \cap x \cup b_{1} \cap b_{2}$$

## 7.2 Removing Assignments to Dead Variables

## Example:

1: 
$$x = y + 2;$$

$$2: y = 5;$$

$$3: x = y + 3;$$

The value of x at program points 1, 2 is overwritten before it can be used.

Therefore, we call the variable x dead at these program points.

- $\rightarrow$  Assignments to dead variables can be removed.
- → Such inefficiencies may originate from other transformations.

- $\rightarrow$  Assignments to dead variables can be removed.
- $\rightarrow$  Such inefficiencies may originate from other transformations.

#### Formal Definition:

The variable x is called live at u along a path  $\pi$  starting at u if  $\pi$  can be decomposed into  $\pi = \pi_1 k \pi_2$  such that:

- k is a use of x and
- $\pi_1$  does not contain a definition of x.

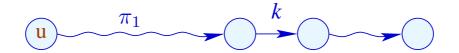

Thereby, the set of all defined or used variables at an edge  $k = (\_, lab, \_)$  is defined by

| lab             | used                       | defined |
|-----------------|----------------------------|---------|
| ;               | Ø                          | Ø       |
| true(e)         | $Vars\left( e\right)$      | Ø       |
| false (e)       | $Vars\left( e\right)$      | Ø       |
| x = e;          | $Vars\left( e\right)$      | $\{x\}$ |
| x = M[e];       | $Vars\left( e\right)$      | $\{x\}$ |
| $M[e_1] = e_2;$ | $Vars(e_1) \cup Vars(e_2)$ | Ø       |

A variable x which is not live at u along  $\pi$  is called  $\frac{dead}{dead}$  at u along  $\pi$ .

## Example:

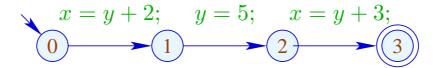

Then we observe:

|   | live         | dead      |
|---|--------------|-----------|
| 0 | <i>{y}</i>   | $\{x\}$   |
| 1 | Ø            | $\{x,y\}$ |
| 2 | { <i>y</i> } | $\{x\}$   |
| 3 | Ø            | $\{x,y\}$ |

The variable x is live at u if x is live at u along some path to the exit. Otherwise, x is called dead at u.

The variable x is live at u if x is live at u along some path to the exit. Otherwise, x is called dead at u.

## Question:

How can the sets of all dead/live variables be computed for every u?

The variable x is live at u if x is live at u along some path to the exit. Otherwise, x is called dead at u.

### Question:

How can the sets of all dead/live variables be computed for every u?

#### Idea:

For every edge  $k = (u, \_, v)$ , define a function  $[\![k]\!]^{\sharp}$  which transforms the set of variables that are live at v into the set of variables that are live at v.

Note: Edge transformers go "backwards"!

Let 
$$\mathbb{L} = 2^{Vars}$$
.

For 
$$k = (\_, lab, \_)$$
, define  $[\![k]\!]^{\sharp} = [\![lab]\!]^{\sharp}$  by:

$$[\![ : ]\!]^{\sharp} L = L$$

$$[\![ true(e) ]\!]^{\sharp} L = [\![ false(e) ]\!]^{\sharp} L = L \cup Vars(e)$$

$$[\![ x = e : ]\!]^{\sharp} L = (L \setminus \{x\}) \cup Vars(e)$$

$$[\![ x = M[e] : ]\!]^{\sharp} L = (L \setminus \{x\}) \cup Vars(e)$$

$$[\![ M[e_1] = e_2 : ]\!]^{\sharp} L = L \cup Vars(e_1) \cup Vars(e_2)$$

Let 
$$\mathbb{L} = 2^{Vars}$$
.

For 
$$k = (\_, lab, \_)$$
, define  $[\![k]\!]^{\sharp} = [\![lab]\!]^{\sharp}$  by:

$$[\![t]]^{\sharp} L = L$$

$$[\![true(e)]]^{\sharp} L = [\![false(e)]]^{\sharp} L = L \cup Vars(e)$$

$$[\![x = e;]\!]^{\sharp} L = (L \setminus \{x\}) \cup Vars(e)$$

$$[\![x = M[e];]\!]^{\sharp} L = (L \setminus \{x\}) \cup Vars(e)$$

$$[\![M[e_1] = e_2;]\!]^{\sharp} L = L \cup Vars(e_1) \cup Vars(e_2)$$

 $[\![k]\!]^{\sharp}$  can again be composed to the effects of  $[\![\pi]\!]^{\sharp}$  of paths  $\pi = k_1 \dots k_r$  by:

$$\llbracket \pi \rrbracket^{\sharp} = \llbracket k_1 \rrbracket^{\sharp} \circ \ldots \circ \llbracket k_r \rrbracket^{\sharp}$$

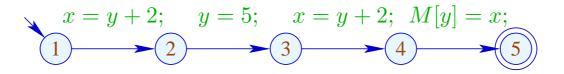

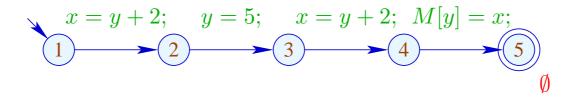

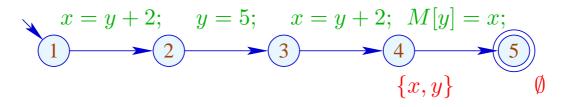

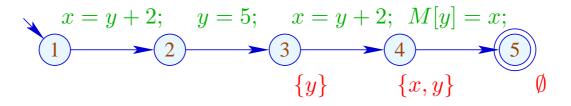

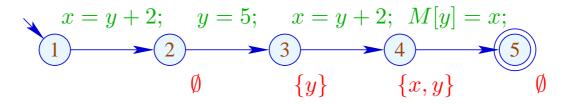

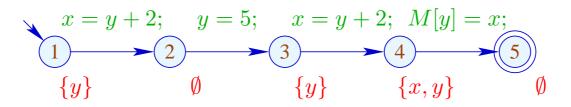

A variable is live at a program point u if there is at least one path from u to program exit on which it is live.

The set of variables which are live at u therefore is given by:

$$\mathcal{L}^*[u] = \bigcup \{ \llbracket \pi \rrbracket^\sharp \emptyset \mid \pi : u \to^* stop \}$$

No variables are assumed to be live at program exit.

As partial order for  $\mathbb{L}$  we use  $\sqsubseteq = \subseteq$ . why? So, the least upper bound is  $\bigcup$ . why?

## Transformation DE (Dead assignment Elimination):

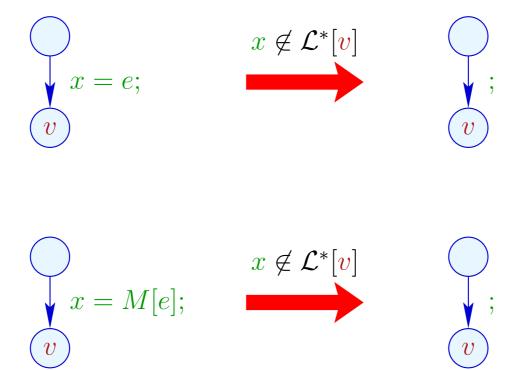

#### **Correctness Proof:**

- $\rightarrow$  Correctness of the effects of edges: If L is the set of variables which are live at the exit of the path  $\pi$ , then  $[\![\pi]\!]^{\sharp}L$  is the set of variables which are live at the beginning of  $\pi$
- → Correctness of the transformation along a path: If the value of a variable is accessed, this variable is necessarily live. The value of dead variables thus is irrelevant
- → Correctness of the transformation: In any execution of the transformed programs, the live variables always receive the same values

# Computation of the sets $\mathcal{L}^*[u]$ :

(1) Collecting constraints:

$$egin{array}{lll} \mathcal{L}[stop] &\supseteq &\emptyset \ &\mathcal{L}[oldsymbol{u}] &\supseteq & [\![k]\!]^\sharp \left(\mathcal{L}[oldsymbol{v}]
ight) & k=(oldsymbol{u},\_,oldsymbol{v}) & ext{edge} \end{array}$$

- (2) Solving the constraint system by means of RR iteration. Since  $\mathbb{L}$  is finite, the iteration will terminate
- (3) If the exit is (formally) reachable from every program point, then the least solution  $\mathcal{L}$  of the constraint system equals  $\mathcal{L}^*$  since all  $[\![k]\!]^\sharp$  are distributive

# Computation of the sets $\mathcal{L}^*[u]$ :

(1) Collecting constraints:

$$egin{array}{lll} \mathcal{L}[stop] &\supseteq &\emptyset \ &\mathcal{L}[oldsymbol{u}] &\supseteq & [\![k]\!]^\sharp \left(\mathcal{L}[oldsymbol{v}]
ight) & k=(oldsymbol{u},\_,oldsymbol{v}) & ext{edge} \end{array}$$

- (2) Solving the constraint system by means of RR iteration. Since  $\mathbb{L}$  is finite, the iteration will terminate
- (3) If the exit is (formally) reachable from every program point, then the least solution  $\mathcal{L}$  of the constraint system equals  $\mathcal{L}^*$  since all  $[\![k]\!]^\sharp$  are distributive.

Note: The information is propagated backwards!

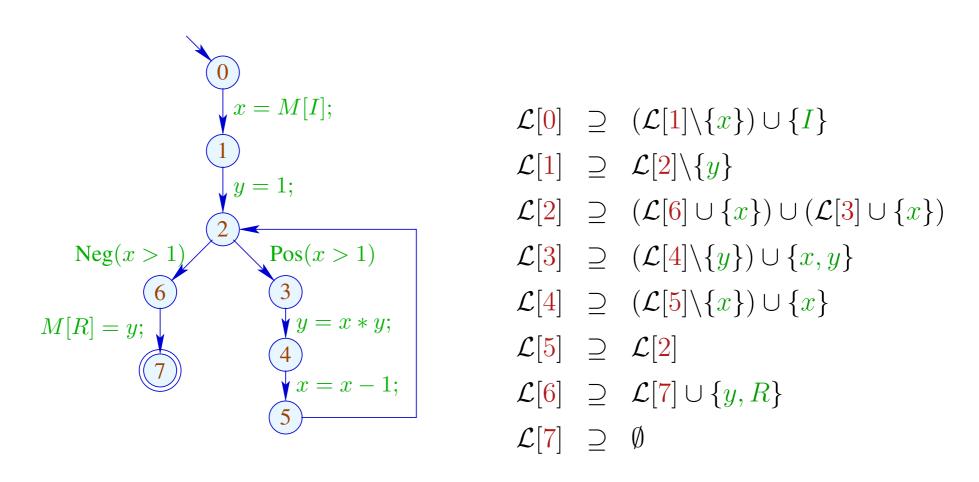

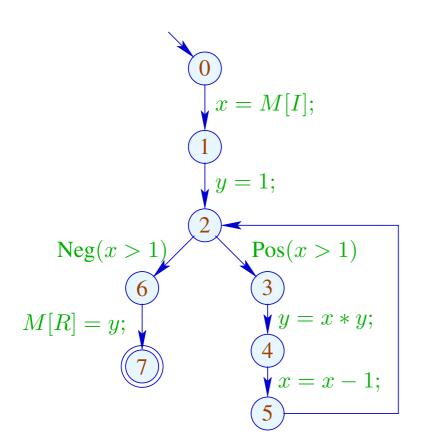

|   | 1           | 2    |
|---|-------------|------|
| 7 | Ø           |      |
| 6 | $\{y,R\}$   |      |
| 2 | $\{x,y,R\}$ | dito |
| 5 | $\{x,y,R\}$ |      |
| 4 | $\{x,y,R\}$ |      |
| 3 | $\{x,y,R\}$ |      |
| 1 | $\{x,R\}$   |      |
| 0 | $\{I,R\}$   |      |

### Caveat:

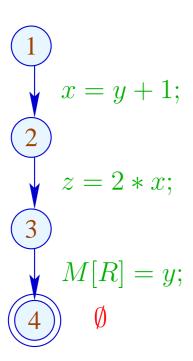

### Caveat:

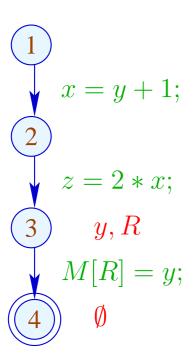

#### Caveat:

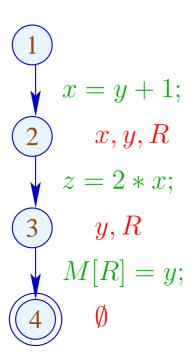

#### Caveat:

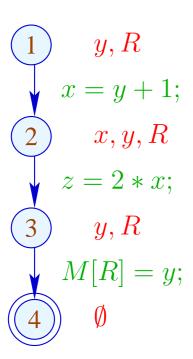

### Caveat:

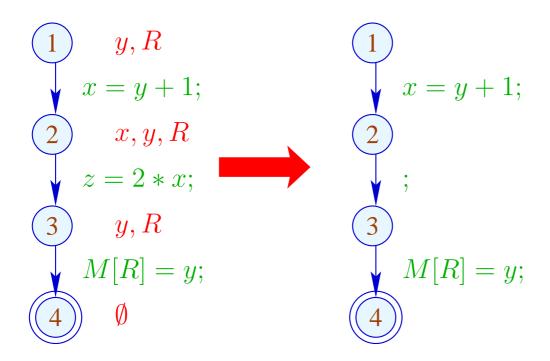

### Caveat:

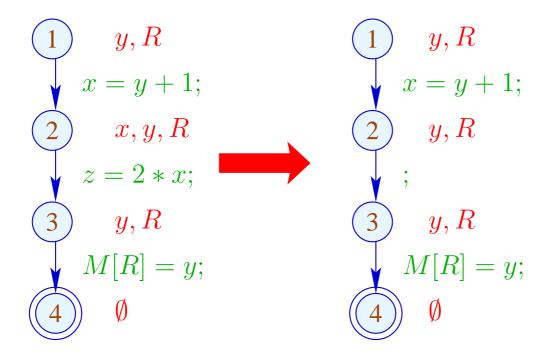

### Caveat:

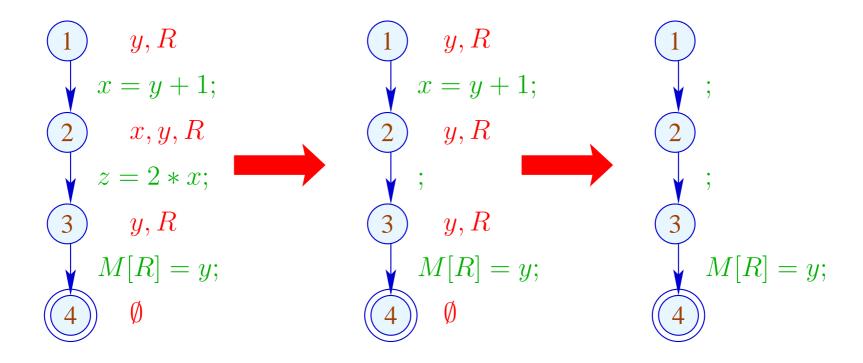

Re-analyzing the program is inconvenient

## Idea: Analyze true liveness!

- x is called truly live at u along a path  $\pi$ , either
- if  $\pi$  can be decomposed into  $\pi = \pi_1 k \pi_2$  such that:
  - k is a true use of x;
- $\pi_1$  does not contain any definition of x.

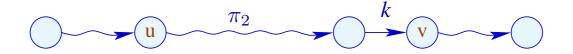

The set of truly used variables at an edge  $k = (\_, lab, v)$  is defined as:

| lab             | truly used                                   |  |
|-----------------|----------------------------------------------|--|
| ;               | Ø                                            |  |
| true(e)         | $Vars\left( e\right)$                        |  |
| false(e)        | $Vars\left( e\right)$                        |  |
| x = e;          | $Vars\left(e\right) \qquad {\left(*\right)}$ |  |
| x = M[e];       | $Vars\left(e\right) \qquad (*)$              |  |
| $M[e_1] = e_2;$ | $Vars(e_1) \cup Vars(e_2)$                   |  |

(\*) – given that x is truly live at v

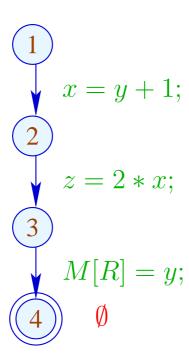

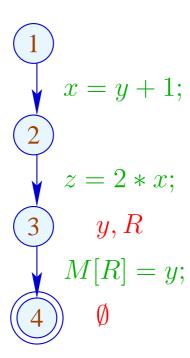

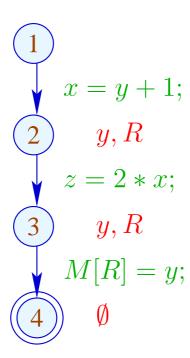

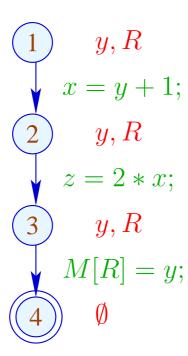

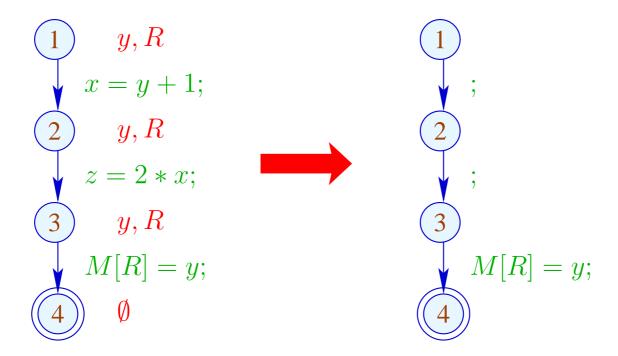

### The Effects of Edges:

$$[\![ : ]\!]^{\sharp} L = L$$

$$[\![ true(e) ]\!]^{\sharp} L = [\![ false(e) ]\!]^{\sharp} L = L \cup Vars(e)$$

$$[\![ x = e : ]\!]^{\sharp} L = (L \setminus \{x\}) \cup Vars(e)$$

$$[\![ x = M[e] : ]\!]^{\sharp} L = (L \setminus \{x\}) \cup Vars(e)$$

$$[\![ M[e_1] = e_2 : ]\!]^{\sharp} L = L \cup Vars(e_1) \cup Vars(e_2)$$

### The Effects of Edges:

$$[\![t]]^{\sharp} L = L$$

$$[\![true(e)]]^{\sharp} L = [\![false(e)]]^{\sharp} L = L \cup Vars(e)$$

$$[\![x = e;]\!]^{\sharp} L = (L \setminus \{x\}) \cup (x \in L)? Vars(e) : \emptyset$$

$$[\![x = M[e];]\!]^{\sharp} L = (L \setminus \{x\}) \cup (x \in L)? Vars(e) : \emptyset$$

$$[\![M[e_1] = e_2;]\!]^{\sharp} L = L \cup Vars(e_1) \cup Vars(e_2)$$

- The effects of edges for truly live variables are more complicated than for live variables
- Nonetheless, they are distributive!!

- The effects of edges for truly live variables are more complicated than for live variables
- Nonetheless, they are distributive!!

To see this, consider for  $\mathbb{D}=2^U$ ,  $fy=(u\in y)?b:\emptyset$  We verify:

$$f(y_1 \cup y_2) = (u \in y_1 \cup y_2)?b: \emptyset$$

$$= (u \in y_1 \lor u \in y_2)?b: \emptyset$$

$$= (u \in y_1)?b: \emptyset \cup (u \in y_2)?b: \emptyset$$

$$= f y_1 \cup f y_2$$

- The effects of edges for truly live variables are more complicated than for live variables
- Nonetheless, they are distributive !!

To see this, consider for  $\mathbb{D} = 2^U$ ,  $fy = (u \in y)?b:\emptyset$  We verify:

$$f(y_1 \cup y_2) = (u \in y_1 \cup y_2)?b: \emptyset$$

$$= (u \in y_1 \lor u \in y_2)?b: \emptyset$$

$$= (u \in y_1)?b: \emptyset \cup (u \in y_2)?b: \emptyset$$

$$= f y_1 \cup f y_2$$

⇒ the constraint system yields the MOP

• True liveness detects more superfluous assignments than repeated liveness !!!

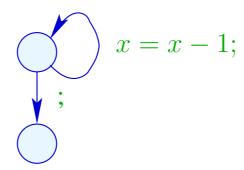

• True liveness detects more superfluous assignments than repeated liveness!!!

#### Liveness:

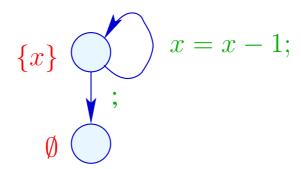

• True liveness detects more superfluous assignments than repeated liveness!!!

#### True Liveness:

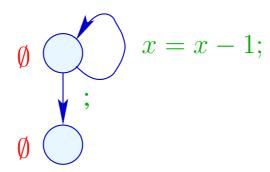